# **ZARZĄDZENIE NR 120 /29 /12 PREZYDENTA MIASTA TYCHY z dnia 01 października 2012 r.**

#### **w sprawie ustalenia dokumentacji przyjętych zasad (polityki) rachunkowości.**

Na podstawie art.31 ustawy z dnia 8 marca 1990 r. o samorządzie gminnym ( Dz. U. z 2001 r. Nr 142 poz. 1591 z późn. zm.), art. 4 ustawy z dnia 29 września 1994 r. o rachunkowości (tekst jednolity Dz. U. z 2009 r. Nr 152 poz.1223 z późn. zm.).

#### **zarządzam:**

**§ 1**

Przyjąć dokumentację określającą zasady (politykę) rachunkowości dla Urzędu Miasta Tychy zgodnie z Załącznikiem do niniejszego Zarządzenia.

#### **§ 2**

Integralnymi elementami polityki rachunkowości są:

- 1. Zarządzenie Nr 120/44/12 Prezydenta Miasta Tychy z dnia 14 sierpnia 2012 r. w sprawie wprowadzenia zakładowego planu kont;
- 2. Zarządzenie Nr 120/27/11 Prezydenta Miasta Tychy z dnia 27 czerwca 2011 r. w sprawie ustalenia procedury kontroli zarządczej w zakresie kontroli finansowej dotyczącej wydatkowania środków publicznych;
- 3. Zarządzenie Nr 0152/133/2002 Prezydenta Miasta Tychy z dnia 15 listopada 2002 r. w sprawie zasad przeprowadzania i rozliczania inwentaryzacji;
- 4. Zarządzenie nr 120/40/11 z dnia 30 listopada 2011 r. w sprawie zmiany Zarządzenia 120/29/11 Prezydenta Miasta Tychy z dnia 7 lipca 2011r. w sprawie Instrukcji w sprawie ewidencji i kontroli druków ścisłego zarachowania w Urzędzie Miasta Tychy.

#### **§ 3**

Zobowiązuję wszystkie jednostki organizacyjne Urzędu Miasta do stosowania i przestrzegania przyjętych zasad polityki rachunkowości.

#### **§ 4**

Traci moc Zarządzenie Nr 120/7/11 Prezydenta Miasta Tychy z dnia 31 stycznia 2011 r. w sprawie ustalenia dokumentacji przyjętych zasad (polityki) rachunkowości z późn zm.;

#### **§ 5**

Zarządzenie wchodzi w życie z dniem podpisania.

**Załącznik do Zarządzenia Nr 120/29/12 Prezydenta Miasta Tychy z dnia 01 października 2012 r.**

## **POLITYKA (ZASADY) RACHUNKOWOŚCI**

## **w URZĘDZIE MIASTA TYCHY**

## 1. Dział I: **ZASADY EWIDENCJI I METODY WYCENY AKTYWÓW I PASYWÓW**

Rozdział 1: Przepisy ogólne

Rozdział 2: Zasady rachunkowości

Rozdział 3: Zasady prowadzenia ksiąg rachunkowych

Rozdział 4: Depozyty

## 2. Dział II: **RZECZOWE AKTYWA TRWAŁE I WARTOŚCI NIEMATERIALNE**

 I PRAWNE Rozdział 1: Przepisy ogólne Rozdział 2: Środki trwałe Rozdział 3: Wartości niematerialne i prawne

## 3. Dział III: **INSTRUKCJA OBIEGU I KONTROLI DOKUMENTÓW FINANSOWYCH**

- Rozdział 1: Przepisy ogólne
	- Rozdział 2: Obieg dokumentów księgowych
		- delegacje krajowe i zagraniczne
	- Rozdział 3: Zasady prowadzenia windykacji należności z umowy
	- Rozdział 4: Przechowywanie i archiwizowanie dowodów księgowych i innych dokumentów finansowych

## 4. Dział IV: **GOSPODARKA KASOWA**

- Rozdział 1: Przepisy ogólne
- Rozdział 2: Instrukcja kasowa dla kasy Miasta Tychy
- Rozdział 3: Instrukcja kasowa dla kasy przy Wydziale Komunikacji
- Rozdział 4: Udzielanie i rozliczanie zaliczek

## **DZIAŁ I**

## **ZASADY EWIDENCJI I METODY WYCENY AKTYWÓW I PASYWÓW**

#### **Rozdział 1 Przepisy ogólne § 1**

Zasady ewidencji i metody wyceny aktywów i pasywów zostały ustalone w oparciu o:

- 1) Ustawę z dnia 29 września 1994 r. o rachunkowości (tekst jednolity Dz. U. z 2009 r. Nr 152 poz.1223 z późn. zm.);
- 2) Rozporządzenie Ministra Finansów z dnia 5 lipca 2010 r. w sprawie szczególnych zasad rachunkowości oraz planów kont dla budżetu państwa, budżetów jednostek samorządu terytorialnego, jednostek budżetowych, samorządowych zakładów budżetowych, państwowych funduszy celowych oraz państwowych jednostek budżetowych mających siedzibę poza granicami Rzeczypospolitej Polskiej (Dz. U. z 2010 Nr 128, poz.861);
- 3) Rozporządzenie Ministra Finansów z dnia 3 lutego 2010 r. w sprawie sprawozdawczości budżetowej (Dz. U. z 2010 r. Nr 20, poz.103);
- 4) Rozporządzenie Ministra Finansów z dnia 4 marca 2010 r. w sprawie sprawozdań jednostek sektora finansów publicznych w zakresie operacji finansowych (Dz. U. z 2010 r. Nr 43, poz. 247);
- 5) Ustawę z dnia 29 sierpnia 1997 r. Ordynacja podatkowa (Dz. U. z 2012 r. poz.749 z późn. zm.).

#### **§ 2**

Przez użyte w instrukcji określenia rozumie się odpowiednio:

1) "jednostka" - Urząd Miasta Tychy; 2) "należności" - kontrolowane przez jednostkę zasoby majątkowe o wiarygodnie określonej wartości, powstałe w wyniku przeszłych zdarzeń, które spowodują w przyszłości wpływ do jednostki korzyści ekonomicznych; 3) "zobowiązanie" - wynikający z przeszłych zdarzeń obowiązek wykonania świadczenia o wiarygodnie określonej wartości, które spowodują wykorzystanie już posiadanych lub przyszłych aktywów jednostki; 4) "dzień bilansowy" - dzień, na który jednostka sporządza sprawozdanie finansowe; 5) "środki pieniężne" - pieniądze (banknoty i monety) oraz jednostki pieniężne (rozrachunkowe) tak w gotówce jak i na rachunku bankowym.

### **Rozdział 2 Zasady rachunkowości**

## **§ 3**

### **Określenie roku obrotowego**

- 1. Ustala się, że rokiem obrotowym jest rok budżetowy wynikający z uchwały budżetowej.
- 2. Okresami sprawozdawczymi są okresy wynikające z przepisów Rozporządzenia Ministra Finansów w sprawie sprawozdawczości budżetowej.
- 3. Urząd Miasta Tychy, jako jednostka budżetowa wykonująca zadania własne gminy i powiatu oraz zadania z zakresu administracji rządowej zobowiązana jest do sporządzania sprawozdań zgodnie z w/w Rozporządzeniem.

## **§ 4**

## **Rzeczowe aktywa trwałe i wartości niematerialne i prawne**

Rzeczowe aktywa trwałe i wartości niematerialne i prawne zostały szczegółowo omówione w Dziale II.

#### **§ 5 Długoterminowe aktywa finansowe**

- 1. Do długoterminowych aktywów finansowych zalicza się w Urzędzie Miasta akcje i udziały wniesione do spółek prawa handlowego, podwyższające kapitał zakładowy tych spółek.
- 2. Na dzień bilansowy wartość udziałów i akcji inwentaryzuje się poprzez porównanie z aktualnymi (na dzień 31.12) wypisami z księgi udziałów.

# **§ 6**

## **Należności i zobowiązania**

- 1. Należności wycenia się w wartości nominalnej na dzień ich powstania i w takiej wartości ujmuje się w księgach rachunkowych.
- 2. Zobowiązania wycenia się w kwocie zapłaty z uwzględnieniem odsetek naliczonych przez kontrahenta.
- 3. W ewidencji księgowej należy wyodrębnić następujące grupy rozrachunków:
	- 1) rozrachunki z dostawcami i odbiorcami z tytułu usług;
	- 2) należności budżetowe według tytułów;
	- 3) rozrachunki publiczno-prawne;
	- 4) rozrachunki z tytułu wynagrodzeń;
	- 5) rozrachunki z pracownikami;
	- 6) pozostałe rozrachunki z koniecznością wyodrębnienia rozrachunków dotyczących funduszy celowych czy sum depozytowych.

Prowadzona ewidencja umożliwia informację o stanie rozrachunków z danym kontrahentem na dany dzień.

- 4. Odsetki od należności i zobowiązań budżetowych ujmuje się w księgach rachunkowych:
	- 1) od zapłaconych w momencie ich zapłaty;

2) od niezapłaconych w wysokości należnej na koniec każdego kwartału.

Odstępuje się od naliczania, wystawiania, księgowania i dochodzenia odsetek od nieterminowych wpłat należności, jeżeli należność nie przekracza kosztów upomnienia. Odsetki należy jednak naliczyć i pobrać bez względu na kwotę w przypadku wpłaty

w kasie lub, jeśli pracownik ma bezpośredni kontakt z dłużnikiem.

5. Umorzenie i wyksięgowanie należności budżetowych może nastąpić tylko na warunkach i zasadach wynikających z aktualnej uchwały Rady Miasta w sprawie określenia szczegółowych zasad, sposobu i trybu umarzania, odraczania spłaty lub rozkładania na raty spłaty należności pieniężnych mających charakter cywilnoprawny, przypadających gminie Tychy lub jej jednostkom podległym, warunków dopuszczalności pomocy publicznej w przypadkach, w których ulga stanowić będzie pomoc publiczną oraz organów lub osób uprawnionych do udzielania tych ulg.

Dopuszcza się dokonywanie zaokrągleń należności budżetowych zgodnie z ustawą – Ordynacia Podatkowa.

6. Należności długoterminowe są to należności, których termin zwrotu do jednostki przypada w okresie przekraczającym rok obrotowy.

W jednostce występują należności długoterminowe z tytułu:

- 1) ratalnej sprzedaży mieszkań, lokali użytkowych i gruntu;
- 2) ratalnej sprzedaży prawa wieczystego użytkowania gruntu;
- 3) należności wynikające z umów;
- 4) przekształcenia prawa użytkowania wieczystego gruntu, przysługujące osobom fizycznym w prawo własności.

Należności długoterminowe wymienione w punktach 1), 2), 3) zabezpiecza się zastawem rzeczowym lub wpisem hipotecznym w księgach wieczystych dłużnika.

- 7. Wartość należności aktualizuje się uwzględniając stopień prawdopodobieństwa ich zapłaty poprzez dokonanie odpisu aktualizującego, w odniesieniu do:
	- 1) Należności od dłużników postawionych w stan likwidacji lub stan upadłości do wysokości należności nieobjętej gwarancją lub innym zabezpieczeniem należności, zgłoszonej likwidatorowi lub sędziemu komisarzowi w postępowaniu upadłościowym;
- 2) Należności od dłużników w przypadku oddalenia wniosku o ogłoszenie upadłości, jeżeli majątek dłużnika nie wystarcza na zaspokojenie kosztów postępowania upadłościowego – w pełnej wysokości należności;
- 3) Należności kwestionowanych przez dłużników oraz z których zapłatą dłużnik zalega, a według oceny sytuacji majątkowej i finansowej dłużnika spłata należności w umownej kwocie nie jest prawdopodobna – do wysokości niepokrytej gwarancją lub innym zabezpieczeniem należności;
- 4) Należności stanowiących równowartość kwot podwyższających należności, w stosunku do których uprzednio dokonano odpisu aktualizującego – w wysokości tych kwot, do czasu ich otrzymania lub odpisania;
- 5) Należności przeterminowanych lub nieprzeterminowanych o znacznym stopniu prawdopodobieństwa nieściągalności, w przypadkach uzasadnionych rodzajem prowadzonej działalności lub strukturą odbiorców – w wysokości wiarygodnie oszacowanej kwoty odpisu, w tym także ogólnego, na nieściągalne należności.
- 8. Odpisy aktualizujące wartość należności zalicza się :
	- 1) do pozostałych kosztów operacyjnych lub do kosztów finansowych zależnie od rodzaju należności, której dotyczy odpis aktualizacji,
	- 2) do wyników na pozostałych operacjach niekasowych w zakresie rozchodów budżetu,
	- Odpisy aktualizujące wartość należności są dokonywane nie później niż na dzień bilansowy.
- 9. Należności umorzone, przedawnione lub nieściągalne zmniejszają dokonane uprzednio odpisy aktualizujące ich wartość. W przypadku gdy od wyżej wymienionych należności nie dokonano odpisów aktualizujących, odpis (wyksięgowanie) należności stanowi koszt operacyjny lub koszt finansowy.
- 10. Należności od pracowników za rozmowy prywatne z telefonu służbowego potrąca się z listy płac na podstawie "raportów dla numerów" sporządzanych przez Wydział Administracyjny i akceptowanych przez pracowników poprzez złożenie podpisu."
- 11. Ewidencję należności wymagalnych prowadzi się w taki sposób, że:
	- 1) przypisów należności księgowych przez Referat Księgowości Podatkowej dokonuje się z podaniem terminu płatności, co pozwala na wskazanie należności nierozliczonych w terminie. W okresach sprawozdawczych dane z programów obsługiwanych przez Referat Księgowości Podatkowej transmitowane są do programu "FK" wraz z kontami pozabilansowymi, na których znajdują się dane sprawozdawcze (w tym zaległości);
	- 2) należności wynikające z faktur i not obciążeniowych wprowadzane są przez pracowników wydziałów merytorycznych do programu "FAKTURY" wraz z terminem płatności, a następnie transmitowane do programu "FK";
	- 3) pozostałe należności przypisywane są na podstawie dokumentów wraz z terminem płatności".
- 12. Ewidencję zobowiązań wymagalnych prowadzi się w oparciu o systemy finansowoksięgowe "Dysponent" oraz "FK". Pracownik wydziału merytorycznego wprowadza dowód księgowy do programu "Dysponent" z zaznaczeniem daty dowodu oraz terminu płatności. Dowód ten, po zweryfikowaniu przez pracownika Wydziału Budżetu i Księgowości jest transmitowany do programu "FK". W przypadku przekroczenia terminu płatności, kwota dowodu pojawia się w zestawieniu zobowiązań wymagalnych oraz w sprawozdaniu Rb-28S sporządzonym w systemie "FK" za dany okres obliczeniowy".

## **Rozdział 3 Zasady prowadzenia ksiąg rachunkowych**

#### **§ 7 Księgi rachunkowe**

- 1. Księgi rachunkowe prowadzi się w siedzibie jednostki przy użyciu komputera.
- 2. Księgi rachunkowe składają się z :
	- 1) dziennika, który zapewnia:
- a) niedostępność zbioru dla dokonywania jakichkolwiek zmian poza wprowadzeniem w razie potrzeby dowodów korekt księgowych,
- b) automatyczną kontrolę ciągłości zapisów i przenoszenia obrotów. Zapisy w dzienniku prowadzone są w sposób chronologiczny. Zbiór danych dziennika jest sprawdzeniem kompletności ujęcia w księgach rachunkowych zdarzeń gospodarczych w poszczególnych miesiącach roku kalendarzowym – budżetowym.
- c) Dziennik zawiera:
	- kolejną numerację pozycji dziennika,
	- obroty dziennika miesięczne i narastająco w miesiącach i roku obrotowym.
- d) W programie finansowo-księgowym stosuje się dzienniki częściowe. Są one tworzone dla każdego odrębnego oddziału, w którym są grupowane zapisy księgowe dotyczące zdarzeń gospodarczych,
- e) Program FK obejmuje następujące oddziały:
	- 100 budżet Urzędu Miasta
	- 400 depozyty
	- 500 fundusz socjalny

Dopuszcza się tworzenie rejestrów w ramach oddziałów, jeśli będzie to konieczne dla prawidłowego ewidencjonowania zdarzeń gospodarczych. Wówczas każdy rejestr będzie miał swój dziennik.

Dziennik częściowy umożliwia uzgodnienie jego obrotów z obrotami zestawienia obrotów i sald.

- f) Na koniec okresu sprawozdawczego sporządza się zestawienie zbiorcze dzienników częściowych i zapisuje się w postaci pliku komputerowego (Aprobat Reader – "PDF"), który przenosi się na inny komputerowy nośnik danych.
- 2) kont księgi głównej /ewidencja syntetyczna/ Stanowi ona zbiór zapisów w porządku syntetycznym z zachowaniem chronologii na kontach przewidzianych w zakładowym planie kont. Zapisy na kontach księgi głównej są równoległe z zapisami w dzienniku.

 Zbiór danych kont księgi głównej jest zgodny z zapisami dziennika. Obroty wszystkich kont są zgodne z obrotami dziennika.

3) kont ksiąg pomocniczych /ewidencja analityczna/ Salda kont pomocniczych są zgodne z saldami właściwych kont księgi głównej. Konta ksiąg pomocniczych (szczegółowe) prowadzi się w porządku systematycznym jako wyodrębnione zbiory danych w ramach kont księgi głównej. Suma sald początkowych i obrotów na kontach analitycznych stanowi saldo początkowe i obroty odpowiedniego konta księgi głównej.

 Zgodność zapisów ksiąg pomocniczych z księgą główną następuje automatycznie (programowo).

- 3. Dopuszcza się stosowanie w Urzędzie Miasta Tychy niżej wymienionych programów komputerowych, których wykaz zbiorów stanowią księgi rachunkowe:
	- 1) System finansowo-księgowy od dnia 08.06.1993 r.;
	- 2) System płacowo-kadrowy od dnia 08.06.1993 r.;
	- 3) Systemy podatkowe od dnia 30.09.2006 r:;
		- a) Posesja (podatek od nieruchomości osoby fizyczne, rolny, leśny),
		- b)Jednostki gospodarki uspołecznionej System Firmy\_PD (podatek od nieruchomości osoby prawne, rolny, leśny),
	- 4) System podatku od środków transportu dnia 01.01.2007 r. pojazdy (osoby prawne, osoby fizyczne);
	- 5) Rejestr opłat od dnia 01.01.2007 r.
		- a) wieczyste użytkowanie Gminy i Skarbu Państwa,
		- b) czynsz dzierżawny Gminy i Skarbu Państwa,
		- c) opłata skarbowa,
		- d) bezumowne korzystanie z gruntu Gminy i Skarbu Państwa,
		- e) trwały zarząd Gminy i Skarbu Państwa,
		- f) opłata za posiadanie psa,
		- g) opłata targowa,
- h) opłata za udostępnienie informacji zawartych w aktach spraw podatkowych komornikom sądowym,
- i) koszty egzekucyjne,
- j) sumy do wyjaśnienia,
- 6) System Dysponent od dnia 01.01.2008 r.;
- 7) System Kasa od dnia 09.12.1994 r.;
- 8) System Środki Trwałe od dnia 01.09.2010 r.;
- 9) Płatnik od dnia 20.01.1999 r.;
- 10) System faktura od dnia 28.02.1998 r.;
- 11) Program do obsługi przelewów od dnia 21.01.1999 r;

12) System Rozliczenia Tytułów Wykonawczych Taxi+ od dnia 01.11.2010 r.

Programy są na bieżąco aktualizowane stosownie do zmieniających się przepisów i wymagań zgłaszanych przez użytkowników.

- 4. Wszystkie programy są autorstwa firmy Rekord z Bielska-Białej i objęte są opieką producenta, z wyjątkiem programu systemu Płatnik, który jest programem ZUS-u oraz Systemu Rozliczeń Tytułów Wykonawczych Taxi+, który jest programem komputerowym Firmy Rewucki z Łodzi. Programy posiadają dostarczoną przez producenta dokumentację znajdującą się u użytkowników programów.
- 5. Wydruki komputerowe spełniają wymagania określone w art. 13, ust. 2 ustawy o rachunkowości. Zawierają one :
	- 1) skróconą nazwę jednostki;
	- 2) nazwę danego rodzaju księgi rachunkowej;
	- 3) nazwę programu;
	- 4) oznaczenie roku obrotowego, miesiąca i daty sporządzenia;
	- 5) zawierają automatycznie numerowane strony z oznaczeniem pierwszej i ostatniej /"koniec wydruku"/ oraz sumowanie na kolejnych stronach w sposób ciągły w miesiącach i roku obrotowym, oznaczone nazwą programu przetwarzania.

Zestawienia obrotów i sald księgi głównej i ksiąg pomocniczych oraz raport zgodności księgi głównej i dziennika sporządza się co miesiąc i zapisuje się w postaci pliku komputerowego (Aprobat Reader – "pdf"), który przenosi się na inny komputerowy nośnik danych.

Dzienniki są trwale zapisane i możliwe do odtworzenia w każdym czasie.

6. Wszystkie operacje gospodarcze są ujmowane w księgach rachunkowych zgodnie z ich treścią ekonomiczną.

W trakcie roku obrotowego zaliczane są do danego miesiąca te zdarzenia, które go dotyczą:

- 1) potwierdzone fakturami, które wpłynęły do wydziałów merytorycznych do dnia 7 następnego miesiąca i zostały ujęte w programie Dysponent jako dokumenty rozliczeniowe;
- 2) potwierdzone innymi dokumentami, które wpływają do Wydziału Budżetu i Księgowości w terminie do 7 dnia następnego miesiąca.
- 7. Na koniec roku obrotowego ujmuje się w księgach danego roku wszystkie dokumenty, które wpłyną do Referatu Księgowości Budżetowej do dnia zatwierdzenia bilansu za rok ubiegły.
- 8. Prowadzenie ewidencii księgowej w zakresie podatków i opłat.

Syntetyczne zapisy w księgach rachunkowych w zakresie podatków i opłat prowadzone są w księgach jednostki budżetowej Urząd poprzez transmisję noty z programów podatkowych sporządzonych przez Referat Księgowości Podatkowej w szczegółowości do paragrafu klasyfikacji budżetowej.

Ewidencja analityczna prowadzona jest przez Referat Księgowości Podatkowej na kontach podatników.

- 9. Wydziały dokonujące sprzedaży lub zakupu towarów i usług zobowiązane są do prowadzenia w okresach miesięcznych rejestru sprzedaży/zakupu. Powyższy rejestr winien zawierać:
	- 1) numer faktury;
	- 2) dane kontrahenta;
	- 3) kwotę faktury netto;
- 4) podatek VAT;
- 5) kwotę faktury brutto.

W terminie do 15-go każdego miesiąca wydziały przedkładają do Wydziału Budżetu i Księgowości informacje o wysokości osiągniętej sprzedaży/zakupu i wysokości podatku VAT należnego/naliczonego do odprowadzenia/zwrotu do Urzędu Skarbowego. Na tej podstawie Wydział Budżetu i Księgowości sporządza zbiorczy rejestr sprzedaży/zakupu, który stanowi podstawę sporządzenia deklaracji VAT-7D i odpowiedniego rozliczenia podatku VAT z Urzędem Skarbowym.

10. Dochody budżetowe opodatkowane podatkiem VAT są zaliczane w wartości brutto do odpowiednich podziałek klasyfikacji budżetowej w momencie ich wpływu na rachunek bieżący dochodów. Odprowadzony podatek VAT do Urzędu Skarbowego zmniejsza odpowiednio dochody budżetowe.

W przypadku braku zapłaty za wystawione faktury w danym miesiącu kwota należnego podatku VAT od tych faktur stanowi wydatek i przelewana jest z rachunku wydatków na rachunek dochodów celem przekazania pełnego rozliczenia z tytułu podatku VAT do Urzędu Skarbowego. Po otrzymaniu zaległych wpłat od kontrahentów kwotę w wysokości odprowadzonego podatku VAT zwraca się na rachunek wydatków, jeśli wydatek był poniesiony w danym roku budżetowym."

- 11.Zgodnie z ustawą o pomocy osobom uprawnionym do alimentów przypisu należnościom dłużnika alimentacyjnego dokonuje Miejski Ośrodek Pomocy Społecznej w Tychach. Otrzymane wpłaty od dłużnika alimentacyjnego MOPS rozlicza i przekazuje w następujących proporciach:
	- 1) 20% kwoty należności głównej stanowi dochód gminy wierzyciela i przekazywany jest na rachunek organu gminy Tychy;
	- 2) 20% kwoty należności głównej stanowi dochód gminy zamieszkałej przez dłużnika i przekazywany jest do jego gminy;
	- 3) 60% kwoty należności głównej oraz odsetki stanowią dochód budżetu państwa, który przekazywany jest do Urzędu Miasta Tychy na wyodrębniony rachunek Skarbu Państwa a następnie do Wojewody."

### **§ 8**

## **Ewidencja pozabilansowa i pomocnicza**

- 1. Dla celów finansowo-sprawozdawczych i kontrolnych tworzy się konta pozabilansowe w szczególności dla ewidencji:
	- 1) weksli wystawionych jako zabezpieczenie spłat zaciągniętych kredytów, pożyczek i innych wymaganych umowami;
	- 2) weksli otrzymanych od kontrahentów;
	- 3) poręczeń udzielonych różnym podmiotom;
	- 4) rozliczeń z innymi budżetami;
	- 5) planu finansowego wydatków budżetowych;
	- 6) planu finansowego niewygasających wydatków;
	- 7) planowanych dochodów i wydatków budżetu;
	- 8) zaangażowania wydatków;
	- 9) obcych składników majątku otrzymanych nieodpłatnie w związku z realizacją zadań zleconych i powierzonych;

Po zakończeniu okresu używania składników majątku wydziały urzędu są zobowiązane do przekazania pisemnej informacji do Wydziału Budżetu i Księgowości czy środek trwały zostaje przekazany na własność Urzędu Miasta na podstawie dowodu PT lub zostaje oddany do właściciela i dokonania właściwej dyspozycji w systemie informatycznym.

- 10) gruntów Skarbu Państwa;
- 11) środków trwałych, pozostałych środków trwałych w likwidacji;
- 12) długoterminowych aktywów finansowych ewidencja ilościowa;
- 13) gwarancji ubezpieczeniowych i bankowych stanowiących zabezpieczenie należytego wykonania umowy;
- 14) wzajemnych rozliczeń między jednostkami w celu sporządzania łącznego sprawozdania finansowego;
- 15) rozrachunków z osobami trzecimi z tytułu ich odpowiedzialności za zobowiązania podatkowe;
- 16) należności potrącenia, zaległości, skutki ulg, zwolnień, umorzeń, rozłożenia na raty".
- 2. Ustala się następujące zasady prowadzenia ksiąg pomocniczych:
	- 1) ewidencja wartościowa środków trwałych prowadzona w systemie "Środki Trwałe" w Referacie Księgowości Budżetowej podlegająca uzgodnieniu w okresach miesięcznych z kontem syntetycznym 011 – środki trwałe;
	- 2) ewidencja analityczna gruntów prowadzona jest w systemie "Środki Trwałe". Wszelkich zmian w stanie gruntów dokonuje w systemie informatycznym Wydział Gospodarki Nieruchomościami przy jednoczesnym zatwierdzeniu operacji przez Wydział Budżetu i Księgowości;
	- 3) ewidencja szczegółowa budynków i lokali pod kątem własności i sposobu użytkowania, prowadzona przez Wydział Geodezji. W zakresie gospodarowania mieniem Gminy i Skarbu Państwa, tj. wieczystego użytkowania, dzierżawy, trwałego zarządu i bezumownego korzystania z gruntów prowadzona przez Wydział Gospodarki Nieruchomościami;
	- 4) ewidencja analityczna pozostałych środków trwałych prowadzona w Wydziale Administracyjnym w programie "Pozostałe środki trwałe" zawierająca:
		- a) wyodrębnioną ewidencję ilościowo-wartościową, która podlega uzgodnieniu z kontem syntetycznym 013 prowadzonym w księgach rachunkowych Urzędu,
		- b) wyodrębnioną ewidencję ilościową pozostałych środków trwałych,
	- 5) ewidencja analityczna umundurowania i wyposażenia pracowników straży miejskiej prowadzona przez Komendanta Straży Miejskiej;
	- 6) kartoteka ilościowa drobnego wyposażenia Rad osiedli prowadzona przez przewodniczących Rad Osiedli;
	- 7) ewidencja wartości niematerialnych i prawnych stanowiąca zestawienie tych wartości w ujęciu chronologicznym (wg daty nabycia) prowadzona jest w systemie "Środki Trwałe".

 Ewidencję szczegółową tj. ilościowo-wartościową wartości niematerialnych i prawnych prowadzi Wydział Informatyki.

- 3. Obowiązkowo wprowadza się do ksiąg rachunkowych pozabilansową ewidencję prawnego zaangażowania środków budżetowych, które obciążają plan finansowy roku bieżącego i lat przyszłych z tytułu:
	- 1) wykonywanych wydatków (wartość umów, decyzji, i innych postanowień);
	- 2) podjętych zobowiązań ( z roku poprzedniego), związanych z funkcjonowaniem Urzędu Miasta, według zasad określonych w Zarządzeniu nr 0152/61/05 Prezydenta Miasta Tychy z dnia 7 grudnia 2005 roku w sprawie prowadzenia rejestru umów według klasyfikacji budżetowej.
- 4. Ustala się procedury dotyczące zasad ewidencji wydatków strukturalnych:
	- 1) w celu wyodrębnienia wydatków strukturalnych z wydatków ogółem poniesionych w danym okresie sprawozdawczym, pracownik wydziału merytorycznego dokonuje przyporządkowania kwoty wydatku obszarom tematycznym i kodom, zgodnie z obowiązującymi przepisami o wydatkach strukturalnych, a następnie opieczętowuje i dokonuje odpowiedniego zapisu na dowodzie księgowym;
	- 2) wydatki strukturalne klasyfikuje się zgodnie z ustalonym wzorem pieczęci;
	- 3) zakwalifikowane do wydatków strukturalnych kwoty źródłowych dokumentów księgowych, pracownik wydziału merytorycznego wprowadza do programu "Dysponent";
	- 4) pracownik Referatu Księgowości budżetowej dokonuje weryfikacji przyjętej na dokumencie księgowym klasyfikacji wydatków strukturalnych;
	- 5) po zakończeniu roku budżetowego wydział merytoryczny dostarcza do Wydziału Budżetu i Księgowości odpowiednie zestawienie wydatków strukturalnych, sporządzone za pomocą "Dysponent", celem prawidłowego ujęcia wydatków w sprawozdaniu Rb-Ws.

## **Środki pieniężne i rachunki bankowe**

- 1. Krajowe środki pieniężne ujmuje się w księgach rachunkowych w wartości nominalnej i w takiej też wartości ujmuje się je w bilansie.
- 2. Wyrażone w walutach obcych operacje gospodarcze na rachunku bankowym ujmuje się w księgach rachunkowych na dzień ich dokonania odpowiednio :
	- 1) w przypadku przeprowadzenia w walucie EUR ( lub innej walucie obcej) na rachunku walutowym operacji:
		- a) wpływu środków finansowych,
		- b) naliczenia przez bank odsetek bankowych stosuje się kurs średni dla danej waluty ogłoszony przez Narodowy Bank Polski z dnia poprzedzającego ten dzień.
	- 2) w przypadku przeprowadzenia w walucie EUR (lub innej walucie obcej) na rachunku walutowym operacji:
		- a) zapłaty zobowiązania ,
		- b) podjęcia gotówki,
		- c) potracenia przez bank prowizii bankowej.

stosuje się tzw. "kurs historyczny", czyli kurs wpływu waluty (średni kurs dla danej waluty ogłoszony przez Narodowy Bank Polski z dnia poprzedzającego ten dzień). W sytuacji, gdy na rachunek walutowy dokonano kilku wpłat walut obcych, to ich

- rozchód walut wycenia się metodą FIFO ("pierwsze przyszło-pierwsze wyszło"),
- 3) w przypadku przeprowadzenia w walucie PLN, na rachunku walutowym operacji:
	- a) zapłaty zobowiązania,
	- b) podjęcia gotówki,

 przyjmuje się kurs kupna banku, z którego usług korzysta jednostka, z dnia dokonania operacji.

- 3. W oparciu o zapisy ust. 2 pkt 1) różnice kursowe ustala się na kontach rozrachunkowych. Natomiast przyjęcie metody wyceny do operacji rozchodu walut obcych zgodnie z ust. 2 pkt 2) spowoduje powstanie różnic kursowych zarówno na kontach rozrachunkowych, jak i na koncie rachunku dewizowego.
- 4. W przypadku projektów dofinansowanych ze środków pomocowych, dla których w memorandum finansowym przewidziano kurs przeliczenia waluty obcej na PLN, ponoszone wydatki na realizację tych projektów ujmuje się w ewidencji księgowej po kursie zawartym w memorandum.
- 5. W przypadku refundacji poniesionych wydatków na realizację projektów finansowych ze środków funduszy pomocowych, przelew tych środków projektów wyodrębnionego rachunku dewizowego na rachunek podstawowy (prowadzony w walucie polskiej) wycenia się według kursu, po jakim bank dokonał skupu w/w środków. W oparciu o ten sam kurs dokonuje się również korekty dochodu, który został ujęty w księgach rachunkowych po kursie z dnia wpływu środków na rachunek walut obcych.
- 6. Dopuszcza się przyjmowanie wpłat gotówkowych za pomocą "kart płatniczych" przy użyciu terminali.

Powyższe wpłaty wpływają na wyodrębniony rachunek bankowy, a następnie przeksięgowuje się poszczególne wypłaty na właściwe rachunki budżetu gminy.

### **§ 10**

### **Ochrona danych i ich zbiorów**

1. Opis systemu przetwarzania danych.

W Urzędzie Miasta Tychy księgi rachunkowe prowadzone są z wykorzystaniem aplikacji komputerowych.

Przeważająca większość systemów informatycznych wchodzi w skład zintegrowanego pakietu aplikacji Ratusz autorstwa firmy Rekord Systemy Informatyczne z Bielska Białej.

Księgi rachunkowe prowadzone są w formie elektronicznej i przechowywane są w bazach danych na serwerach należących do Urzędu Miasta, a użytkownicy aplikacji wykorzystują systemy robocze, które chronione są systemami antywirusowymi.

Aplikacje pakietu Ratusz® pozwalają na przepływ informacji pomiędzy bazami danych za pomocą not księgowych i sprawozdań.

Opisy algorytmów i parametrów systemów zawarte są w instrukcjach obsługi poszczególnych aplikacji, które posiada Wydział Informatyki.

2. System służący ochronie danych.

Szczegółowy sposób przetwarzania danych (w tym danych osobowych) oraz środki techniczne i organizacyjne zapewniające ochronę tych danych określa aktualne Zarządzenie Prezydenta Miasta Tychy w sprawie określenia zasad postępowania przy przetwarzaniu danych osobowych w Urzędzie Miasta Tychy.

## **Rozdział 4 Depozyty**

#### **§ 11**

## **Ewidencja księgowa sum depozytowych**

- 1. Sumy depozytowe (obce środki pieniężne) gromadzone są na odrębnym rachunku bankowym.
- 2. Sumy depozytowe przyjmowane są z tytułu:
	- 1) wadiów wnoszonych w związku z postępowaniem o udzielenie zamówień publicznych;
	- 2) zabezpieczeń należytego wykonania umów zawartych w trybie zamówień publicznych;
	- 3) kaucji (dotyczą wynajmu lokali użytkowych, dzierżawy lub najmu nieruchomości);
	- 4) wpłat na CEPiK z tytułu należnych opłat komunikacyjnych;
	- 5) wpłat zdeponowanych przez firmy leasingowe w celu pokrycia kosztów związanych z rejestracją ich pojazdów;
	- 6) inne obce sumy m.in. związane z postępowaniem sądowym lub administracyjnym.
- 3. Na pozostałych rozrachunkach z tytułu sum depozytowych prowadzi się również ewidencję gwarancji bankowych i ubezpieczeniowych składanych w związku z postępowaniem o udzielenie zamówienia publicznego.
- 4. Wydziały merytoryczne, które otrzymują od wykonawców oryginały gwarancji bankowych lub ubezpieczeniowych, zobowiązane są do złożenia ich w Wydziale Budżetu i Księgowości, celem zaewidencjonowania w księgach rachunkowych.
- 5. Naliczone przez bank oprocentowanie sum depozytowych, stanowiących własność osób fizycznych lub prawnych powiększa ich wartość.
- 6. Ewidencja analityczna zapewnia podział środków na rodzaje depozytów oraz według kontrahentów.
- 7. Wydziały merytoryczne zobowiązane są do przekazywania do DKB pisemnej dyspozycji dotyczącej terminu zwrotu sum depozytowych.

#### **DZIAŁ II**

## **RZECZOWE AKTYWA TRWAŁE I WARTOŚCI NIEMATERIALNE I PRAWNE**

#### **Rozdział 1 Przepisy ogólne**

#### **§ 12**

Rzeczowe aktywa trwałe i wartości niematerialne i prawne zostały określone w oparciu o:

- 1. Ustawę z dnia 29 września 1994 r. o rachunkowości (tekst jednolity Dz. U. z 2009 r. Nr 152 poz.1223 z późn. zm.);
- 2. Ustawę z dnia 15 lutego 1992 r. o podatku dochodowym od osób prawnych (tekst jednolity Dz. U. z 2000 r. Nr 54 poz. 654 z późn. zm.);
- 3. Rozporządzenie Rady Ministrów z dnia 10 grudnia 2010 r. w sprawie Klasyfikacji Środków Trwałych. Dz. U. z 2010 r. Nr 242 poz. 1622.

#### **§ 13**

Przez użyte w instrukcji określenia rozumie się odpowiednio:

- 1) "rzeczowe aktywa trwałe i zrównane z nimi" kontrolowane przez jednostkę zasoby majątkowe o wiarygodnie określonej wartości, powstałe w wyniku przyszłych zdarzeń, które spowodują w przyszłości wpływ do jednostki korzyści ekonomicznych;
- 2) "środki trwałe"- rzeczowe aktywa trwałe i zrównane z nimi o przewidywanym okresie ekonomicznej użyteczności dłuższym niż rok, kompletne zdatne do użytku i przeznaczone na potrzeby jednostki, do środków trwałych zalicza się bez względu na wartość grunty oraz sprzęt komputerowy;
- 3) "inwestycja"- ogół poniesionych kosztów pozostających w bezpośrednim związku z niezakończoną jeszcze budową, montażem lub przekazaniem do używania nowego albo ulepszeniem istniejącego już środka trwałego;
- 4) "wartości niematerialne i prawne" nabyte przez jednostkę, zaliczane do aktywów, prawa majątkowe nadające się do gospodarczego wykorzystania, o przewidywanym okresie ekonomicznej użyteczności dłuższym niż rok, przeznaczone do używania na potrzeby jednostki.

#### **Rozdział 2 Środki trwałe**

# **§ 14**

## **Środki trwałe**

- 1. Środki trwałe na dzień bilansowy wycenia się według:
	- 1) cen nabycia (zakupu);
	- 2) kosztów wytworzenia,

Cena nabycia obejmuje również zawarty w cenie zakupu podatek VAT niepodlegający odliczeniu, koszty związane z zakupem i przystosowaniem składnika aktywów do stanu zdatnego do używania wraz z kosztami transportu, załadunku, wyładunku, składowania, pomniejszonego o rabaty, upusty i inne zmniejszenia i odzyski.

Koszt wytworzenia zawiera ogół poniesionych kosztów za okres budowy, montażu, przystosowania i ulepszenia, do dnia bilansowego lub do przyjęcia danego składnika do użytkowania.

- 2. Na koszt wytworzenia środka trwałego uzyskanego w ramach inwestycji składają się koszty: bezpośrednie i pośrednie.
	- 1) Do kosztów bezpośrednich w szczególności zalicza się:
		- a) koszt budowy obiektu budowlanego,
		- b) koszt nabycia maszyny lub innego obiektu ruchomego,
		- c) koszty dokumentacji dotyczącej montażu lub zainstalowania danego obiektu,
		- d) koszty budowania fundamentu pod maszynę lub inny obiekt ruchomy,
		- e) koszty montażu maszyny lub innego obiektu ruchomego,
		- f) koszty napraw i remontów dokonanych przed oddaniem obiektu do montażu lub eksploatacji,
- g) niepodlegający odliczeniu podatek VAT,
- h) koszt prób montażowych i rozruchu, jeżeli nie uwzględniono ich w cenie robót,
- i) nie umorzona wartość środków trwałych zlikwidowanych łącznie z kosztami rozbiórki itp., bezpośrednio w związku budową konkretnych nowych obiektów,
- j) opłaty notarialne i skarbowe oraz sądowe nabytych środków trwałych (np. nieruchomości, jeśli nie pochodziły z zasobów gminnych),
- k) inne koszty dające się zaliczyć do kosztów bezpośrednich.
- 2) Do kosztów pośrednich (wspólnych) zalicza się:
	- a) dokumentację projektowo-kosztową (łącznie z kosztami studium wykonalności i koncepcją techniczną, itp.), jeżeli sporządzone zostały pod konkretną inwestycję łącznie z wartością dokumentacji otrzymanej nieodpłatnie od innych jednostek lub osób fizycznych,
	- b) koszty nadzoru autorskiego i inwestorskiego, w tym koszty Inżyniera Kontraktu,
	- c) koszty przeprowadzenia badań geologicznych, geofizycznych i pomiarów geodezyjnych,
	- d) przygotowanie terenu pod budowę, w szczególności koszty i opłaty z tytułu usunięcia drzew, niwelacji i oczyszczania terenu, rozbiórek,
	- e) budowa zaplecza tymczasowego na potrzeby wznoszenia nowych obiektów, w zakresie obciążającym inwestora,
	- f) koszty robót (i odpowiednie opłaty urzędowe) wykonanych w obiektach należących do innych użytkowników, nie zwiększających wartości użytkowej ani przeznaczenia tych obiektów ( w szczególności koszty przełożenia instalacji, sieci uzbrojenia podziemnego i nadziemnego dróg, linii przesyłowych),
	- g) koszty podróży służbowych związanych z przygotowaniem i realizacją budowy środków trwałych,
	- h) odsetki i prowizje od kredytów i pożyczek zaciągniętych na realizację inwestycji do dnia przekazania do eksploatacji – stanowią wydatki bieżące,
	- i) różnice kursowe ujemne (pomniejszone o dodatnie) od kredytów, pożyczek i zobowiązań, wyrażonych w walucie obcej,
	- j) ubezpieczenia w trakcie budowy w zakresie odrębnie obciążającym inwestora,
	- k) założenie stref ochronnych i zieleni w czasie budowy obiektów,
	- l) koszty transportu, jeżeli nie da się ich zaliczyć do kosztów bezpośrednich,
	- ł) koszty zewnętrznego obowiązkowego audytu finansowego,
	- m)inne koszty pośrednie, których nie można zaliczyć bezpośrednio do wartości określonego obiektu inwentarzowego, ale pozostające w bezpośrednim związku z realizacją inwestycji.
- 3. Do kosztów inwestycji nie zalicza się kar i odszkodowań zapłaconych w związku z realizowaną inwestycją (między innymi za zwłokę w dokonaniu odbioru robót przez zamawiającego)
- 4. Przy inwestycjach jednoobiektowych ogół kosztów zalicza się do kosztów bezpośrednich danego obiektu, więc na potrzeby ewidencji środków trwałych w takich przypadkach nie wydziela się takich obiektów pomocniczych jak drogi, ogrodzenia, chodniki, poszczególne elementy placu zabaw, itp. Jednak pomimo, iż przyjmuje się do ewidencji środek trwały jako jeden obiekt na odwrocie dokumentu OT należy wyodrębnić koszty tych poszczególnych obiektów pomocniczych.
- 5. Przy inwestycjach wieloobiektowych koszty pośrednie (wspólne) zalicza się na zwiększenie wartości poszczególnych środków trwałych uzyskanych w wyniku inwestycji proporcjonalnie do kosztów bezpośrednich wg wzoru:

### **Suma kosztów pośrednich (wspólnych)**

#### **------------------------------------------------------------- Suma kosztów bezpośrednich**

W przypadku braku możliwości przyjęcia powyższej zasady, sposób podziału kosztów wspólnych określa wydział merytoryczny po uprzednim uzgodnieniu i zatwierdzeniu przez Prezydenta.

Podziału kosztów wspólnych dokonuje każdorazowo wydział merytoryczny i dolicza do dowodu OT wystawionego do każdego poszczególnego środka trwałego uzyskanego w wyniku realizowanej inwestycji.

6. Ewidencję szczegółową kosztów inwestycji w sposób zabezpieczający prawidłowe ustalenie wartości poszczególnych środków trwałych według Klasyfikacji Środków Trwałych prowadzi wydział realizujący inwestycję celem sporządzenia dowodu OT po zakończeniu realizacji inwestycji.

Na każdej fakturze Wydział ten umieszcza informacje zawierająca określenie rodzaju kosztu:

- 1) koszt bezpośredni, związany z wytworzeniem lub nabyciem środka trwałego, w odniesieniu do poszczególnych obiektów środków trwałych;
- 2) koszt pośredni (wspólny dla wszystkich obiektów);
- 3) wyposażenie ( pozostałe środki trwałe, których cena jednostkowa nie przekracza kwoty ustalonej w ustawie o podatku dochodowym od osób prawnych w zakresie zaliczania składników majątkowych do środków trwałych tj. do kwoty 3.500 zł);
- 4) urządzenie zielenie oraz inne koszty nie stanowiące wartości początkowej środka trwałego.

Na podstawie powyższej informacji inspektor Referatu Księgowości Budżetowej prowadzi analitykę do konta 080 "środki trwałe w budowie (inwestycje).

- 7. Uzyskane w wyniku inwestycji środki trwałe wprowadza się do ewidencji tych środków z dniem przekazania inwestycji lub jej części do eksploatacji.
- 8. Nabyte w ramach inwestycji, polegających wyłącznie na zakupach, maszyny i urządzenia oraz inne ruchomości niewymagające montażu lub zainstalowania wprowadza się do ewidencji środków trwałych w miesiącu przekazania do używania.
- 9. Otrzymane nieodpłatnie środki trwałe przeznaczone do obsługi procesu inwestycyjnego lub do zabudowy w realizowanych obiektach inwestycyjnych wycenia się według ich wartości początkowej pomniejszonej o umorzenie i zalicza wraz z kosztami ich przemieszczenia do kosztów inwestycji.
- 10. Koszty inwestycji bez efektu gospodarczego podlegają zaliczeniu na zmniejszenie funduszów na inwestycje z tym że:
	- 1) przy inwestycjach zaniechanych z dniem zakończenia likwidacji inwestycji;
	- 2) przy inwestycjach czasowo wstrzymanych koszty zabezpieczenia i konserwacji z dniem przekazania inwestycji lub jej części do eksploatacji.
- 11. Koszty uzyskanych w wyniku inwestycji składników majątkowych przekazanych nieodpłatnie innym użytkownikom podlegają zaliczeniu na zmniejszenie funduszów na inwestycje z dniem przekazania tych składników.
- 12. Środki trwałe otrzymane nieodpłatnie na podstawie decyzji właściwego organu, wprowadza się w wartości określonej w decyzji o przekazaniu.
- 13. Nabyte w drodze darowizny lub w inny nieodpłatny sposób środki trwałe wprowadza się do ewidencji według wartości rynkowej z dnia nabycia lub według umowy o przekazaniu, jeśli określa wartość niższą.
- 14. Gotowe obiekty wytworzone lub nabyte w ramach inwestycji polegających na budownictwie, a nieprzekazane jeszcze do użytkowania w działalności eksploatacyjnej, nie są zaliczane do środków trwałych, choćby nawet były użytkowane do obsługi procesu inwestycyjnego i stanowią nadal inwestycje rozpoczęte.
- 15. Cena nabycia lub koszt wytworzenia stanowi wartość początkową. Wartość początkową środków trwałych:
	- 1) powiększają koszty jego ulepszenia, to jest przebudowy, rozbudowy, rekonstrukcji, modernizacji lub adaptacji – powodujące po zakończeniu ulepszenia podwyższenie wartości użytkowej danego środka trwałego w stosunku do wartości posiadanej przy przyjęciu do użytkowania mierzonej okresem używania, zdolnością wytwórczą, jakością produktów uzyskiwanych przy pomocy ulepszonego środka trwałego, kosztami eksploatacji, zmianą przeznaczenia lub innymi zmianami;
	- 2) pomniejszają: odpisy umorzeniowe (amortyzacyjne).
- 16. Umorzenie środków trwałych nalicza się metodą liniową, a odpisów umorzeniowych (amortyzacyjnych) dokonuje się jednorazowo na koniec każdego miesiąca.

Podstawę naliczania umorzenia stanowi wartość początkowa środka trwałego.

- 17. Nie umarza się gruntów i prawa wieczystego użytkowania oraz dóbr kultury.
- 18. Jednorazowo, poprzez spisanie w koszty w miesiącu przyjęcia do używania umarza się te pozostałe środki trwałe, które są ujmowane w ewidencji ilościowo-wartościowej.

## **§ 15**

## **Ewidencja środków trwałych**

- 1. Ewidencję środków trwałych prowadzi się w formie księgi inwentarzowej:
	- 1) księgi inwentarzowej syntetycznej stanowiącej ewidencję wartościową środków trwałych prowadzoną przez Referat Księgowości Budżetowej, Zawiera ona:
		- a) numer inwentarzowy środka trwałego,
		- b) symbol klasyfikacji środka trwałego (KŚT),
		- c) datę nabycia lub wytworzenia,
		- d) datę przyjęcia,
		- e) nazwę i krótką charakterystykę środka trwałego,
		- f) wartość początkową środka trwałego,
		- g) stawkę amortyzacyjną (umorzeniową),
		- h) wartość umorzenia narastająco,
		- i) wartość umorzenia od początku roku,
	- 2) księgi inwentarzowej analitycznej prowadzonej przez użytkownika głównego dla każdego środka trwałego oddzielnie. Służy ona do ewidencji danego środka przez cały okres jego użytkowania.

Zawiera ona:

- a) numer inwentarzowy środka trwałego,
- b) symbol klasyfikacji środka trwałego (KŚT) do szczegółowości,
- c) datę nabycia lub wytworzenia,
- d) wartość nabycia lub wytworzenia środka trwałego,
- e) nazwę i szczegółową charakterystykę środka trwałego,
- f) dokładną historię miejsca lub podmiotu użytkowania,
- g) ewentualne obciążenia, między innymi z tytułu poręczeń majątkowych czy zastawów hipotecznych.

Książka inwentarzowa obcych środków trwałych prowadzona jest w wydziale merytorycznym, który przyjął środek trwały do użytkowania.

- 2. Użytkownik główny środków trwałych ponosi odpowiedzialność za majątek będący w jego dyspozycji a w szczególności dba o jego zabezpieczenie oraz o zgodność z danymi wynikającymi z jego ewidencji.
	- 1) użytkownikami głównymi środków trwałych w budynku Urzędu oraz w innych budynkach zajmowanych przez wydziały Urzędu Miasta są:
		- a) Wydział Informatyki sprzęt komputerowy wraz z oprogramowaniem, centrala telefoniczna wraz z wewnętrzną instalacją telefoniczną,
		- b) Wydział Administracyjny w zakresie pozostałych środków trwałych w budynkach Urzędu Miasta Tychy.
	- 2) użytkownikami głównymi środków trwałych w terenie są naczelnicy wydziałów merytorycznych zajmujący się poszczególnymi zagadnieniami gospodarki majątkiem trwałym lub nabyli je do użytkowania od innych jednostek wewnętrznych lub zewnętrznych. Użytkownikami głównymi takich środków są w szczególności: a) Wydział Nieruchomości:
		-
		- grunty, budynki i lokale,
		- drogi, place, chodniki,
		- b) Wydział Przygotowania i Realizacji Inwestycji:
			- sieci kanalizacji sanitarnej,
			- węzły cieplne,
			- boiska,
			- infrastruktura transportu,
		- c) Wydział Administracji i Straż Miejska środki transportu,
		- d) Wydział Zarządzania Kryzysowego, Ochrony Ludności, Spraw Obronnych i Pionu Ochrony – syreny alarmowe,
- e) Wydział Komunalny, Ochrony Środowiska i Rolnictwa:
	- kanalizacja ogólnospławna
	- sieci kanalizacji deszczowej,
	- fontanny, skwery,
	- cieki wodne,
	- sieci wodociągowe,
	- studnie.
	- budowle wodne,
	- rowy odwadniające,
	- parki z małą architekturą i innymi zabudowaniami,
	- sieci i urządzenia energetyczne,
	- place zabaw.
- f) Wydział Spraw Społecznych i Zdrowia wyposażenie placówek zdrowia, Dom Pomocy Społecznej "Św. Anna", środki trwałe po zlikwidowanym Szpitalu Mieiskim.
- 3) użytkownikami głównymi niewymienionych powyżej środków trwałych w terenie są naczelnicy wydziałów odpowiedzialnych merytorycznie za realizację zadań zgodnie z regulaminem organizacyjnym Urzędu Miasta;
- 4) użytkownikiem głównym środków trwałych pozyskanych z realizowanych inwestycji jest Wydział Realizacji Inwestycji, który przekazuje wykonany obiekt użytkownikowi bezpośredniemu wskazanemu przez Prezydenta Miasta wraz ze stosownymi dokumentami środka trwałego (za wyjątkiem środka trwałego, będącego efektem inwestycji prowadzonej w ramach Lokalnych Inicjatyw Inwestycyjnych);
- 5) środki trwałe uzyskane z przedsięwzięcia realizowanego w trybie lokalnych inicjatyw inwestycyjnych Wydział Realizacji Inwestycji przekazuje użytkownikowi bezpośredniemu zgodnie z wcześniej zawartą umową z Inicjatorem;
- 6) w przypadku przyjęcia majątku ( z podległych jednostek organizacyjnych) celem wniesienia aportem do spółki, pieczę nad tym majątkiem przejmuje Wydział Przekształceń i Nadzoru Właścicielskiego;
- 7) użytkownikami bezpośrednimi są pracownicy na każdym stanowisku pracy w odniesieniu do przydzielonych mu przez głównego użytkownika środków trwałych.
- 3. Dowodami księgowymi dokumentującymi majątek trwały są:
	- 1) Protokół przyjęcia środka trwałego (OT)
		- a) użytkownik główny środka trwałego dokonuje dyspozycji dowodu OT w systemie informatycznym w miesiącu oddania do użytkowania zakupionych środków trwałych oraz uzyskanych z realizacji inwestycji dokumentowanej fakturami,
		- b) Pracownik księgowości zatwierdza dokonaną dyspozycję dokumentu (OT) w systemie informatycznym po czym OT staje się pełnoprawnym dokumentem wprowadzającym zmianę w ewidencji księgowej.
		- c) w dowodzie ,,OT'' wydział merytoryczny wpisuje:
			- nazwę,
			- charakterystykę środka trwałego,
			- dostawcę,
			- numer i datę dowodu dostawy,
			- miejsce użytkowania lub przeznaczenia,
			- wartość nabycia lub wytworzenia środka trwałego,
			- symbol klasyfikacji środka trwałego (KST) do szczegółowości,
			- datę nabycia,
			- dział klasyfikacji budżetowej.
		- d) dowód OT będzie tworzony z poziomu informatycznego i nie będzie wymagał podpisów,
		- e) w przypadku gdy użytkownikiem środka trwałego ma być inny wydział, wydział merytoryczny który wytworzył OT przekazuje wydrukowany egzemplarz OT użytkownikowi głównemu,
		- f) Dowód ,,OT'' w systemie informatycznym wystawia się również w przypadku otrzymania środków trwałych na realizację zadań zleconych celem

wprowadzenia do ewidencji pozabilansowej. Dowód wystawia naczelnik wydziału, który przyjął środek trwały do użytkowania. Dalszy obieg jak wyżej.

- 2) Protokół przekazania przyjęcia środka trwałego (PT)
	- a) Dowód "PT" protokół zdawczo odbiorczy wystawia się w przypadku nieodpłatnego przekazania (przyjęcia) środka trwałego. Nieodpłatne przekazanie wymaga każdorazowo zgody Prezydenta Miasta lub osób przez niego upoważnionych. Dowód "PT" spełnia również funkcję nieodpłatnego przyjęcia środka trwałego,
	- b) W przypadku przekazania (przyjęcia) środka trwałego komórka organizacyjna będąca użytkownikiem głównym środka trwałego dokonuje dyspozycji dowodu PT w systemie informatycznym wpisując:
		- nazwę środka trwałego,
		- charakterystykę środka trwałego,
		- symbol klasyfikacii rodzajowej.
		- numer inwentarzowy,
		- wartość początkową,
		- wartość umorzenia.
	- c) Dokument PT wystawiany jest równocześnie w formie papierowej. Jako przekazujący dowód podpisuje:
		- naczelnik wydziału wystawiającego dokument,
		- kierownik Referatu Księgowości,
		- Prezydent lub osoba przez niego upoważniona,
		- osoba sprawująca pieczę nad przyjętym środkiem trwałym.
	- d) Dowód sporządza się w 3 egzemplarzach z przeznaczeniem:
		- 1 egzemplarz dla przejmującego,
		- 1 egzemplarz dla Referatu Księgowości Budżetowej, celem wyksięgowania,
		- 1 egzemplarz dla komórki wystawiającej.
	- e) Pracownik księgowości zatwierdza dyspozycję dowodu PT w systemie informatycznym po otrzymaniu go w formie papierowej od użytkownika głównego.
- 3) Dowód "LT" likwidacja środka trwałego
	- a) Dowód LT sporządza się w celu udokumentowania rozchodu środka trwałego w wyniku postawienia go w stan likwidacji, kradzieży, zniszczenia i sprzedaży,
	- b) Użytkownik główny środka trwałego dokonuje dyspozycji dowodu LT w systemie informatycznym po otrzymaniu protokołu zużycia i fizycznej likwidacji środka trwałego (kasacji), sporządzonego przez Komisję Kasacyjną powołaną przez Prezydenta Miasta,
	- c) Pracownik księgowości zatwierdza dokonaną dyspozycję dokumentu LT w systemie informatycznym po otrzymaniu kserokopii pełnej dokumentacji dotyczącej procedury likwidacji, po czym LT staje się pełnoprawnym dokumentem wprowadzającym zmiany w ewidencji księgowej.
	- d) dowód LT będzie tworzony z poziomu informatycznego i nie będzie wymagał podpisów,
	- e) w przypadku środków trwałych uznanych za nienadające się do użytkowania i postawione ich w stan likwidacji użytkownik główny dokonuje dyspozycji dowodu LT w systemie informatycznym na podstawie orzeczenia/protokołu zużycia sporządzonego przez Komisje Kasacyjną (za zgodą kierownika jednostki). Postawione w stan likwidacji środki trwałe podlegają wyksięgowaniu z ewidencji księgowej i przeniesieniu do ewidencji pozabilansowej. Wyksięgowania z ewidencji księgowej pozabilansowej środków trwałych postawionych w stan likwidacji dokonuje się na podstawie dokumentu potwierdzającego ich fizyczne zniszczenie.
- 4. W przypadku ujawnienia środka trwałego główny użytkownik w celu wprowadzenia do ewidencji księgowej zleca wycenę ujawnionego środka trwałego poprzez powołanie rzeczoznawcy lub we własnym zakresie. W przypadku wyceny we własnym zakresie naczelnik wydziału powołuje zespół spośród własnych pracowników, merytorycznie zajmując się tym zagadnieniem (inspektor nadzoru, kosztorysant itp.). Z wyceny sporządza się protokół, który podpisuje zespół wyceniający oraz naczelnik danego

wydziału. Protokół stanowi podstawę wystawienie OT zgodnie z ust. 3 pkt 1). Kopię protokołu należy przekazać do księgowości.

- 5. W przypadku oddania środków trwałych w użyczenie, użytkownik główny użyczający zawiera stosowną umowę z biorącym środek trwały w użyczenie. Do umowy użyczenia należy sporządzić załącznik z wykazem użyczonych środków trwałych zawierający:
	- 1) nazwę środka trwałego,
	- 2) numer inwentarzowy środka trwałego,
	- 3) wartość początkową,
	- 4) rok oddania do użytku,
	- 5) parafkę pracownika księgowości prowadzącego książkę inwentarzową,
	- 6) podpis naczelnika wydziału merytorycznego.
- 6. W przypadku, gdzie nie ma określonej wartości w dobrach kultury, prowadzona będzie tylko ewidencja ilościowa w wydziale merytorycznym.

## **§ 16**

## **Pozostałe środki trwałe**

- 1. Do pozostałych środków trwałych zalicza się rzeczowe składniki majątku trwałego, które zużywają się stopniowo, lecz z powodu wartości jednostkowej niższej od dolnej granicy ustalonej dla środków trwałych lub krótszego od roku okresu użytkowania nie zostały zaliczone do środków trwałych. Zalicza się tu:
	- 1) odzież i umundurowanie (o okresie użytkowania dłuższym niż 1 rok);
	- 2) meble i dywany;
	- 3) wszelkie środki trwałe o wartości nie przekraczającej wielkości ustalonej w przepisach o podatku dochodowym od osób prawnych, dla których odpisy amortyzacyjne są dokonywane w 100% ich wartości w miesiącu oddania do użytkowania.
- 2. Dla celów ewidencji szczegółowej oraz dla zabezpieczenia i zapewnienia prawidłowej gospodarki pozostałymi środkami trwałymi powołuje się użytkowników: głównych i bezpośrednich.
	- 1) Użytkownikiem głównym ustala się Naczelnika Wydziału Administracyjnego. Jest on odpowiedzialny za całą gospodarkę pozostałymi środkami trwałymi Urzędu Miasta. Wyjątek stanowią:
		- a) umundurowanie i wyposażenie strażników Straży Miejskiej, którego użytkownikiem głównym jest Komendant Straży Miejskiej ponoszący równocześnie odpowiedzialność materialną za posiadane wyposażenie,
		- b) sprzęt komputerowy oraz centrala telefoniczna z oprogramowaniem, których użytkownikiem głównym jest Naczelnik Wydziału Informatyki,
		- c) wyposażenie Domu Pomocy Społecznej ,,Święta Anna'', placówek zdrowia oraz wyposażenia po zlikwidowanym Szpitalu Miejskim, którego użytkownikiem głównym jest Wydział Spraw Społecznych i Zdrowia.

Do obowiązków głównego użytkownika należy przede wszystkim zapewnienie bezpośredniemu użytkownikowi niezbędnego zestawu wyposażenia oraz czuwanie nad prawidłowym jego wykorzystaniem.

- 2) Użytkownikiem bezpośrednim jest pracownik na każdym stanowisku pracy w powierzonym mu przez głównego użytkownika pozostałego środka trwałego.
- 3. Ewidencję pozostałych środków trwałych stanowią:
	- 1) książka inwentarzowa prowadzona w Wydziale Administracyjnym obejmująca analityczną ewidencję ilościowo-wartościową;
	- 2) książka inwentarzowa prowadzona w Wydziale Informatyki obejmująca analityczną ewidencję ilościowo – wartościową;
	- 3) książka inwentarzowa prowadzona w Wydziale Spraw Społecznych i Zdrowia obejmująca analityczną ewidencję ilościowo – wartościową;
	- 4) karty mundurowe określające sort mundurowy wraz z przynależnym okresem użytkowania oraz karty wyposażenia każdego funkcjonariusza prowadzone przez Straż Miejską;
- 5) kartoteka ilościowa drobnego wyposażenia jak: stroje sportowe, piłki itp. w Radach Osiedla.
- 4. Ponadto:
	- 1) w każdym pomieszczeniu w widocznym miejscu umieszcza się spis pozostałych środków trwałych, podpisany przez użytkownika głównego i pracownika wyznaczonego przez Naczelnika danego Wydziału Urzędu Miasta;
	- 2) prowadzone są przez głównego użytkownika karty pracowników Urzędu Miasta rejestrujące pobrane pozostałe środki trwałe.
- 5. Ewidencją ilościowo-wartościową objęte są te pozostałe środki trwałe, których wartość początkowa jest wyższa niż 1000 zł. oraz, jeżeli ich czas użytkowania jest dłuższy niż rok. Ewidencją powyższą objęty jest także sprzęt RTV, komputerowy oraz telefony komórkowe bez względu na wartość. Pozostałe środki trwałe (o wartości 1000 zł. i niżej) objęte są ewidencją ilościową.

Telefony komórkowe po zakończeniu umowy z operatorem podlegają kasacji ze względu na zużycie techniczne.

- 6. W przypadku prowadzenia określonej działalności gminy przez organizacje pozarządowe ewidencję ilościowo – wartościową środków trwałych oraz pozostałych środków trwałych oddanych w użytkowanie prowadzi użytkownik główny.
- 7. Zasady przeprowadzania inwentaryzacji środków trwałych i pozostałych środków trwałych określa instrukcja inwentaryzacyjna.

## **Rozdział 3 Wartości niematerialne i prawne**

#### **§ 17**

- 1. Do wartości niematerialnych i prawnych zaliczamy: licencje, koncesje, znaki towarowe.
- 2. Na dzień bilansowy wartości niematerialne i prawne wycenia się według wartości początkowej pomniejszonej o odpisy umorzeniowe (amortyzacyjne).
- 3. Za wartość początkową wartości niematerialnych i prawnych uważa się cenę nabycia. Cena nabycia obejmuje:
	- 1) koszty związane z zakupem, naliczone do dnia przekazania wartości niematerialnych i prawnych np. koszty opłat notarialnych, skarbowych, odsetek, prowizji, koszty montażu, instalacji programów, systemów komputerowych pomniejszone o rabaty, upusty i inne zmniejszenia;
	- 2) podatek VAT zawarty w cenie zakupu niepodlegający odliczeniu;
	- 3) różnice kursowe naliczone do dnia przekazania wartości niematerialnych i prawnych do użytkowania.
- 4. Podstawą ujęcia w ewidencji księgowej wartości niematerialnych i prawnych lub dokonania ich zmian stosuje się dokumenty księgowe jak do środków trwałych, określone w Rozdziale 1 w § 2 pkt 3 niniejszego działu.
- 5. Umorzenie nalicza się metoda liniową, a odpisów umorzeniowych (amortyzacyjnych) dokonuje się:
	- 1) na koniec każdego miesiąca dla wartości niematerialnych i prawnych powyżej 3500 zł;
	- 2) jednorazowo w miesiącu przyjęcia ich do używania dla wartości niematerialnych i prawnych poniżej 3500 zł.
- 6. Podstawą obliczenia odpisów umorzeniowych jest wartość początkowa wartości niematerialnych i prawnych.
- 7. Dysponentem głównym wartość niematerialnych i prawnych jest Wydział Informatyki, który prowadzi ewidencję analityczną.

## **DZIAŁ III INSTRUKCJA OBIEGU I KONTROLI DOKUMENTÓW FINANSOWYCH**

## **Rozdział 1 Przepisy ogólne**

#### **§ 18**

Instrukcję obiegu i kontroli dokumentów finansowych opracowano w oparciu o :

- 1) Ustawę z dnia 29 września 1994 r. o rachunkowości (tekst jednolity Dz. U. z 2009 r. Nr 152 poz.1223 z późn. zm.);
- 2) Zarządzenie Nr 0152/01/06 Prezydenta Miasta Tychy z dnia 30 listopada 2006 r. w sprawie regulaminu organizacyjnego Urzędu Miasta Tychy z późn. zm.;
- 3) Rozporządzenie Ministra Finansów z dnia 28 listopada 2008 r. w sprawie zwrotu podatku niektórym podatnikom, wystawiania faktur, sposobu ich przechowywania oraz listy towarów i usług, do których nie mają zastosowania zwolnienia od podatku od towarów i usług (Dz. U. z 2008 r. Nr 212 poz.1337 z późn. zm.).

### **§ 19**

Przez użyte w instrukcji określenia rozumie się odpowiednio:

- 1) "ustawa" ustawa o rachunkowości;
- 2) "jednostka" Urząd Miasta Tychy;
	-
- 3) "kierownik jednostki" Prezydenta Miasta Tychy;<br>4) "główny księgowy" Skarbnik lub osoba przez ni - Skarbnik lub osoba przez niego upoważniona;
- 5) "komórka organizacyjna z symbolem" wydział o symbolu literowym określonym w regulaminie organizacyjnym;
- 6) "dokument księgowy" to część odpowiednio opracowanych dokumentów, które stanowią dokonanie lub rozpoczęcie operacji gospodarczej i podlegają ewidencji księgowej;

## **Rozdział 2 Obieg dokumentów księgowych**

### **§ 20 Zasady ogólne**

- 1. Instrukcja ustala jednolite zasady sporządzania i kontroli obiegu dokumentów finansowych.
- 2. Instrukcja uwzględnia organizację i zasady funkcjonowania Urzędu Miasta określone w obowiązującym regulaminie organizacyjnym Urzędu Miasta.
- 3. Oprócz spełnienia roli jaką jest uzasadnienie zapisów księgowych oraz odzwierciedlenie operacji gospodarczych, prawidłowo, rzetelnie i starannie opracowane dokumenty księgowe mają za zadanie:
	- 1) stwierdzenie podstaw zarządzania, kontroli i badania działalności gospodarczej, szczególnie z punktu widzenia legalności i celowości dokonanych operacji gospodarczych;
	- 2) stworzenia podstaw dochodzenia praw i udowodnienia dopełnienia obowiązków;
	- 3) stworzenie podstaw sprawozdawczości finansowej i bilansu jednostki.
- 4. Zgodnie z ustawą o rachunkowości za prawidłowy uważa się dowód księgowy stwierdzający fakt dokonania operacji gospodarczej zgodnie z jej rzeczywistym przebiegiem i zawierający co najmniej:
	- 1) określenie rodzaju dowodu i jego numeru identyfikacyjnego;
	- 2) określenie stron (nazwy, adresy) dokonujących operacji gospodarczej;
	- 3) opis operacji oraz jej wartość, jeśli to możliwe określoną także w jednostkach naturalnych;
	- 4) datę dokonania operacji, a gdy dowód został sporządzany pod inną datą, także datę sporządzenia dowodu;
- 5) podpis wystawcy dowodu oraz osoby, której wydano lub od której przyjęto składniki majątkowe:
- 6) stwierdzenie sprawdzenia zakwalifikowania dowodu do ujęcia w księgach rachunkowych przez wskazanie miesiąca księgowania oraz sposobu ujęcia dowodu w księgach rachunkowych wraz z podpisem osoby odpowiedzialnej za te wskazania.
- 5. Zasady wystawiania faktur VAT i not korygujących określa stosowne Rozporządzenie Ministra Finansów w sprawie zwrotu podatku niektórym podatnikom, wystawiania faktur, sposobu ich przechowywania oraz listy towarów i usług, do których nie mają zastosowania zwolnienia od podatku od towarów i usług.
- 6. Dowód księgowy opiewający na waluty obce winien zawierać przeliczenie ich wartości na walutę polską według kursu średniego NBP z ostatniego dnia roboczego poprzedzającego dokonania operacji gospodarczej. Wynik przeliczenia zamieszcza się bezpośrednio w dowodzie.
- 7. W sprawdzeniu dowodów księgowych bierze udział szereg właściwych komórek organizacyjnych jednostki, na skutek czego zachodzi konieczność przekazywania dokumentów między poszczególnymi komórkami organizacyjnym. Powstaje w ten sposób obieg dokumentów księgowych, który obejmuje drogę dokumentów od chwili sporządzenia lub wpływu do jednostki, aż do momentu ich dekretacji i przekazania do księgowania.
- 8. Poszczególne dowody, zależnie od treści, mają różne drogi obiegu. Bez względu na rodzaj dowodów należy zawsze dążyć do tego, aby ich obieg odbywał się najkrótszą i najprostszą drogą. W tym celu należy stosować następujące zasady:
	- 1) przekazywać dowody tylko do tych komórek, które istotnie korzystają z zawartych w nich danych, realizują zadania objęte dowodem i są kompetentne do sprawdzenia;
	- 2) dążyć do skrócenia czasu przetrzymywania dokumentów przez komórki organizacyjne do minimum.
- 9. Wszystkie faktury (rachunki) lub inne dokumenty spełniające wymogi dokumentu księgowego należy przedkładać do Referatu Księgowości Budżetowej nie później niż na 7 dni przed terminem zapłaty. Przedłożone dokumenty po wymaganym terminie zapłaty będą przyjmowane tylko z pisemnym wyjaśnieniem przyczyn opóźnienia oraz wskazaniem osoby odpowiedzialnej za zaistniałą sytuację. Nieterminowa realizacja faktur (rachunków) może spowodować naliczenie odsetek karnych za zwłokę, a tym samym stanowi naruszenie dyscypliny finansów publicznych. W takiej sytuacji naczelnik wydziału merytorycznego wskaże osoby odpowiedzialne za naruszenie dyscypliny finansów publicznych.
- 10. W toku sprawdzenia dowodów księgowych ustala się czy dowody:
	- 1) zostały wystawione na właściwym druku, formularzu, arkuszu, zestawieniu;
	- 2) są zgodne z rzeczywistym przebiegiem operacji gospodarczej, którą dokumentują;
	- 3) kompletne;
	- 4) zawierają co najmniej dane określone w pkt.4;
	- 5) zawierają opis faktury zawierający dane:
		- a) numer umowy i nazwa zadania,
		- b) termin płatności,
		- c) przy zakupie środków trwałych numer inwentarzowy,
		- d) klasyfikacja budżetowa,
		- e) klasyfikacja wydatków strukturalnych,
		- f) określenie rodzaju kosztów,
		- g) zastosowanie trybu zamówienia publicznego

Jeżeli operacje gospodarcze zostały wykonane bez zastosowania ustawy prawo zamówień publicznych, należy zastosować zapis: "Do zamówienia nie stosuje się przepisów ustawy Prawo Zamówień Publicznych na podstawie art. …. tejże ustawy"

6) wolne od błędów rachunkowych.

Niedopuszczalne jest dokonywanie w dowodach księgowych wymazywania i przeróbek.

11. Błędy w dowodach źródłowych zewnętrznych obcych i własnych można korygować jedynie przez wysłanie kontrahentowi odpowiedniego dokumentu zawierającego sprostowanie wraz ze stosownym uzasadnieniem. W przypadku korygowania faktur VAT

należy stosować Rozporządzenia Rady Ministrów w sprawie zwrotu podatku niektórym podatnikom, wystawiania faktur, sposobu ich przechowywania oraz listy towarów i usług, do których nie mają zastosowania zwolnienia od podatku od towarów i usług.

- 12. Błędy w dowodach wewnętrznych mogą być poprawiane przez:
	- 1) skreślenie błędnej treści lub kwoty z utrzymaniem czytelności skreślonych wyrażeń lub liczb, wpisanie treści poprawionej i daty poprawki oraz złożenie podpisu osoby dokonującej skreśleń. Nie można poprawiać pojedynczych liter lub cyfr;
	- 2) wprowadzenie do ksiąg rachunkowych dowodu zawierającego korekty błędnych zapisów, dokonywane tylko zapisami dodatnimi albo tylko ujemnymi – storno.
- 13. Stosuje się trzy rodzaje storn:
	- 1) Storno czerwone dokonuje się zapisu ujemnych wartości na tych samych kontach i po tych samych stronach, co zapis korygowany. Po anulowaniu błędnego zapisu należy dokonać zapisu poprawnego. Użycie storna czerwonego powoduje anulowanie błędnego zapisu, nie wpływając na obroty kont.
	- 2) Storno czarne zupełne oznacza dokonanie zapisu tych samych kwot na tych samych kontach, lecz po przeciwnych stronach.
	- 3) Storno czarne częściowe koryguje się tylko błędną część zapisu, co pozwala na ograniczenie liczby księgowań. Jest ono stosowane np. gdy zaksięgowano operacji na właściwych kontach, lecz w niewłaściwych kwotach, lub na jednym właściwym i drugim niewłaściwym koncie.

Wykorzystanie storna czarnego powoduje jednak zwiększenie obrotów stornowych kont. Aby temu zapobiec, należy zastosować zapis techniczny, polegający na ewidencji po obu stronach tego samego konta takich samych kwot, lecz ze znakiem ujemnym. Stosowanie zapisu technicznego wskazane jest przede wszystkim przy księgowaniach na kontach wynikowych, czyli kontach w zespole 4 i 7. Jednostka może jednak stosować zapis techniczny także do innych kont, np. kont rozrachunkowych.

- 14. Dowód księgowy winien być sprawdzony pod względem merytorycznym, formalno rachunkowym, przez właściwe komórki organizacyjne jednostki, oraz na dowód sprawdzenia podpisany przez osoby upoważnione. Zakres odpowiedzialności w tym zakresie określa odrębne aktualne Zarządzenie Prezydenta Miasta Tychy w sprawie ustalenia procedury kontroli wydatków dokonywanych ze środków publicznych, zasad wstępnej oceny celowości wydatków oraz sposobu wykorzystania wyników kontroli i oceny.
- 15. Po sprawdzeniu merytorycznym dowodu księgowego pracownik komórki organizacyjnej, której dotyczy zakres zadań, niezwłocznie rejestruje dowód w programie Dysponent ze wskazaniem klasyfikacji budżetowej włącznie i przekazuje go do Referatu Księgowości Budżetowej. Pracownik Referatu Księgowości Budżetowej sprawdza, czy dowód jest prawidłowo ujęty w programie i dokonuje kontroli formalno-rachunkowej oraz nanosi na dowodzie odpowiednie konta kosztów i rozrachunków. Następnie dowód księgowy kierowany jest do zatwierdzenia przez Skarbnika i Prezydenta lub osoby upoważnione. Zatwierdzony dowód księgowy stanowi podstawę dokonania zapłaty.
- 16. Po dokonaniu zapłaty dowody księgowe są dekretowane według zakładowego planu kont i w oparciu o klasyfikację budżetową.

Właściwa dekretacja polega na:

- 1) nadaniu dowodom księgowym numerów, pod którymi zostaną one zaewidencionowane:
- 2) umieszczenie na dowodzie księgowym adnotacji, na jakich kontach ma być dowód zaksięgowany;
- 3) określeniu daty zaksięgowania, którą stanowi data wyciągu bankowego lub data operacji kasowej ujęta w raporcie kasowym.
- 17. Do ksiąg rachunkowych miesiąca należy wprowadzić w postaci zapisu, każdą operację gospodarczą, która nastąpiła w tym miesiącu.
- 18. Zapis powinien zawierać co najmniej:
	- 1) datę dokonania operacji;
	- 2) określenie rodzaju i numer identyfikacyjny dowodu księgowego, stanowiącego podstawę zapisu oraz jego datę jeśli różni się ona od daty dokonania operacji;
	- 3) opis operacji;
- 4) kwotę i datę zapisu;
- 5) oznaczenie kont, których dotyczy.
- 19. Księgi rachunkowe powinny być prowadzone rzetelnie, bezbłędnie, sprawdzalnie i bieżąco. Zapisy mają odzwierciedlać stan rzeczywisty.
- 20. Podstawą zapisów w księgach rachunkowych są dowody księgowe stwierdzające dokonanie operacji gospodarczej, zwanej dalej "dowodami źródłowymi".
- 21. Dowodami księgowymi są dowody:
	- 1) Zewnętrzne obce otrzymane od kontrahentów w oryginale, do których zalicza się:
		- a) faktury VAT,
		- b) faktury korygujące,
		- c) noty korygujące,
		- d) rachunki wystawiane przez osoby fizyczne nie będące podatnikami VAT,
		- e) noty księgowe,
		- f) deklaracje podatkowe podatku od nieruchomości, podatku rolnego, podatku leśnego składane przez osoby prawne,
		- g) wykazy nieruchomości składane przez osoby fizyczne,
		- h) deklaracje podatkowe podatku od środków transportowych podlegających opodatkowaniu składane przez osoby fizyczne i prawne,
		- i) protokół przyjęcia przekazania środka trwałego (PT),
		- j) odpisy orzeczeń sądu.
	- 2) Zewnętrzne własne przekazywane w oryginale kontrahentom, do których zalicza się:
		- a) faktury VAT i faktury korygujące wystawiane przez merytoryczne komórki organizacyjne,
		- b)noty korygujące faktury VAT wystawione przez merytoryczne komórki organizacyjne,
		- c) noty księgowe wystawiane przez merytoryczne komórki organizacyjne,
		- d) dowód wpłaty (symbol KP "Kasa Przyjmie" i o symbolu K 103) wystawione przez kasjera Urzędu Miasta,
		- e) kwitariusz przychodowy K-56,
		- f) deklaracje, z których wynika zobowiązanie podatkowe lub kwota zmniejszająca zobowiązanie podatkowe,
		- g) decyzje,
		- h) postanowienie o dokonaniu potrącenia.
	- 3) Wewnętrzne dotyczące operacji wewnątrz jednostki, do których zalicza się:
		- a) wniosek o zaliczkę,
		- b) rozliczenie zaliczki,
		- c) rozliczenie wyjazdu służbowego,
		- d) listy płac, wnioski premiowe i nagrodowe,
		- e) polecenia księgowania,
		- f) zestawienie dowodów księgowych sporządzane dla zaksięgowania ich zbiorczym zapisem,
		- g) arkusze spisowe,
		- h) protokół przyjęcia środka trwałego (OT),
		- i) protokół przekazania przyjęcia środka trwałego (PT).
		- j) dowód likwidacji środka trwałego (LT),
		- k) dowody zrealizowanych wpłat nieprzypisanych,
		- l) dokument informujący o przedawnieniu.
- 22. Podstawą zapisu w księgach rachunkowych są również:
	- 1) czek gotówkowy;
	- 2) raport kasowy (sym. RK);
	- 3) dowody bankowe otrzymywane z banku do których zalicza się:
		- a) bankowy dowód wpłaty,
		- b) wyciąg bankowy z rachunku,
		- c) polecenie przelewu,
		- d)dowód wypłaty gotówkowej drukowany w systemie komputerowym, tzw. gotówkowe zlecenie płatnicze.

## **§ 21 Obieg i kontrola dokumentów księgowych**

1. Obieg i kontrola dowodów zewnętrznych zakupu towarów i usług.

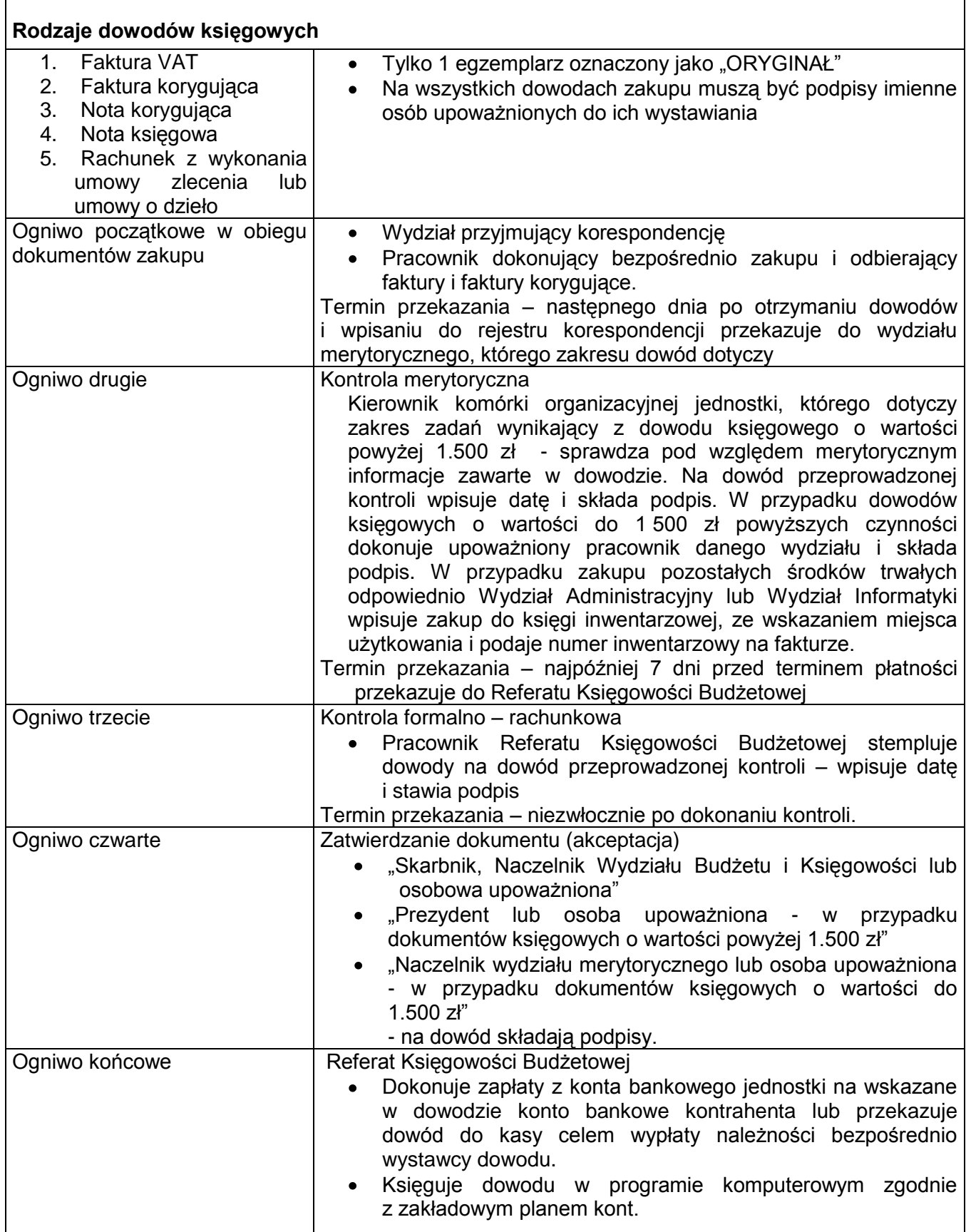

2. Obieg i kontrola dowodów zewnętrznych własnych, dotyczących sprzedaży towarów i usług, składników majątkowych.

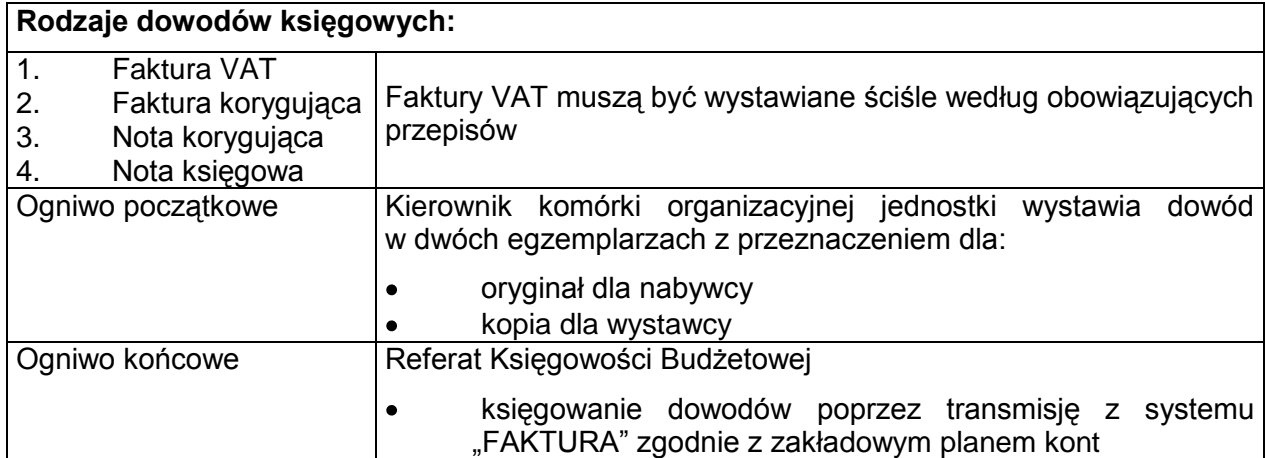

## **§ 22**

#### **Charakterystyka dowodów księgowych**

- 1. Dowody wewnętrzne i zewnętrzne własne.
	- 1) Wniosek o zaliczkę
		- W Urzędzie Miasta mogą być udzielane zaliczki stałe i okresowe zgodnie z wytycznymi zawartymi w § 58.
	- 2) Rozliczenie zaliczki

Pobrana zaliczka jest rozliczana zgodnie z wytycznymi zawartymi j.w.

- 3) Rozliczenie wyjazdu służbowego krajowego:
	- a) polecenie wyjazdu służbowego wystawia pracownik Wydziału Organizacyjnego, Kadr i Szkolenia zatwierdza kierownik jednostki lub inna osoba przez niego upoważniona,
	- b) środek transportu właściwy do odbycia podróży służbowej określa kierownik jednostki,
	- c) zamiast ryczałtu w wysokości 20% diety na pokrycie kosztów dojazdów środkami komunikacji miejscowej, pracownik może otrzymać zwrot wszystkich faktycznie poniesionych kosztów dojazdów środkami komunikacji miejskiej, pod warunkiem ich udokumentowania,
	- d) na wyjazd służbowy może być udzielona zaliczka,
	- e) po powrocie z wyjazdu służbowego delegowany pracownik wypełnia rozliczenie wyjazdu służbowego, zgodnie z przebiegiem podróży, rozliczenie merytoryczne zatwierdza Wydział Organizacyjny, Kadr i Szkolenia, pod względem formalno – rachunkowym sprawdza pracownik Referatu Księgowości Budżetowej; do wypłaty zatwierdza Prezydent i Skarbnik lub osoby przez nich upoważnione. Rozliczenie kosztów wyjazdu służbowego winno nastąpić nie później niż w ciągu 14 dni po zakończeniu podróży,
	- f) do rozliczenia kosztów podróży pracownik załącza dokumenty (rachunki) potwierdzające poszczególne wydatki (w tym również bilety za przejazd) z wyjątkiem diet oraz wydatków objętych ryczałtami.
- 4) Rozliczenie wyjazdu służbowego poza granicami kraju:
	- a) polecenie wyjazdu służbowego zagranicznego wystawia Wydział Organizacyjny, Kadr i Szkolenia i określa w nim dane zgodnie z Załącznikiem nr 1 do Polityki Rachunkowości,
	- b) na podstawie powyższych danych naliczona jest zaliczka w walucie danego państwa na niezbędne koszty podróży i pobytu,
	- c) naliczoną zaliczkę i polecenie wyjazdu służbowego zatwierdza Prezydent i Skarbnik lub osoby przez nich upoważnione,
- d) w ciągu 14 dni od zakończenia podróży zagranicznej pracownik przedkłada rozliczenie kosztów podróży i rozliczenie zaliczki, które sprawdza pod względem formalno – rachunkowym pracownik Referatu Księgowości Budżetowej i po sprawdzeniu, zatwierdza Prezydent i Skarbnik lub osoby przez nich upoważnione. Delegacje (rozliczenia) przedłożone po terminie będą przyjmowane wyłącznie z pisemnym wyjaśnieniem przyczyn opóźnienia.
- 5) Polecenie księgowania (PK)

Są sporządzane przez pracowników komórek Referatu Księgowości Budżetowej i Referatu Księgowości Podatkowej – na podstawie odpowiednich dowodów źródłowych:

a) w celu skorygowania błędnych zapisów księgowych podając numer dokumentu źródłowego, datę księgowania, wpisując storno tej pozycji,

- b) w celu refundacji pomiędzy rachunkami bankowymi,
- c) w celu zbiorczych księgowań dowodów źródłowych w celu zbiorczych przeksięgowań okresowych,
- d) w celu dokonania zwrotu nadpłaty,
- e) w celu dokonania odpisu nienależnie wprowadzonych rat podatku na kartę kontową podatnika.

Sporządzający polecenie księgowania wpisuje datę wystawienia dowodu. Polecenie księgowania podpisuje sporządzający.

 W przypadkach wymienionych w ppkt b., d. oraz przeksięgowań rocznych na konta wynikowe dowód PK podpisuje również kierownik referatu księgowości.

6) Noty księgowe

Są wystawiane przez pracowników komórek merytorycznych w przypadkach, gdy sprzedaż jest wyłączona z opodatkowania VAT i nie dotyczy płatników VAT. Dotyczy to w szczególności:

- a) obciążenia w celu refundacji wydatków poniesionych za inna jednostkę lub osobę fizyczną,
- b) uznania w celu skorygowania poniesionych wydatków lub dochodów,

c) noty odsetkowe wystawiane kontrahentom przez komórki merytoryczne.

Notę księgową parafuje sporządzający oraz podpisuje kierownik komórki organizacyjnej.

- 7) Decyzje wydawane przez osobę upoważniona w celu udokumentowania przypisów i odpisów należności;
- 8) Postanowienia wydawane przez osobę upoważnioną w celu dokonania potrącenia, zaliczenia nadpłaty lub zwrotu należności;
- 9) Listy płac, wnioski premiowe i nagrodowe
	- a) Listy płac sporządza komórka płacowa w Referacie Księgowości Budżetowej w 1 egzemplarzu na podstawie dowodów źródłowych:
		- umów o pracę;
		- angaży;
		- wniosków:
			- premiowych;
			- nagród;
			- dodatków specjalnych.

b) Listy płac powinny zawierać co najmniej następujące dane:

- okres, za jaki obliczono wynagrodzenie;
- nazwisko i imię pracownika,
- należne każdemu pracownikowi wynagrodzenia brutto, z podziałem według poszczególnych składników wynagrodzenia,
- potrącenia z podziałem na tytuły potrąceń,
- naliczony podatek dochodowy od osób fizycznych,
- potrącone składki ZUS i ubezpieczenia zdrowotnego,
- wynagrodzenie netto,
- kwota do wypłaty,
- pokwitowanie odbioru wynagrodzenia lub podanie kwoty jaka została odprowadzona na rachunek bankowy pracownika.
- c) Listy płac nie mogą zawierać poprawek bez ich wyraźnego omówienia.
	- Sporządzoną listę płac podpisuje:
	- osoba sporządzająca,
	- naczelnik Wydziału Organizacyjnego, Kadr i Szkolenia lub osoby upoważnione,
	- a zatwierdza do wypłaty:
	- Skarbnik Miasta oraz Prezydent lub osoby przez nich upoważnione.
	- Terminy wypłaty wynagrodzeń określa regulamin pracy jednostki.
- d) Szczegółowe wytyczne w sprawie obliczania składek ZUS, składki na ubezpieczenie zdrowotne oraz zasiłków z ubezpieczenia społecznego i ich udokumentowania zawarte są w instrukcjach i zarządzeniach ZUS–u oraz odrębnych przepisach regulujących ten zakres.
- 10) Protokół przyjęcia środka trwałego (OT)

Merytoryczna komórka organizacyjna jednostki wystawia dowód OT w miesiącu oddania do użytkowania zakupionych środków trwałych lub uzyskanych z realizacii inwestycii dokumentowanej fakturami.

Dalszy tok postępowania określa § 18 ust. 3 pkt 1).

11) Protokół przekazania – przyjęcia środka trwałego (PT)

W przypadku przekazania środka trwałego dowód PT wystawia pracownik komórki organizacyjnej będący głównym użytkownikiem środka trwałego.

 Dalszy tok postępowania przy wystawianiu dowodu PT dotyczącego przekazania oraz przejęcia środka trwałego określa § 18 ust. 3 pkt 2).

12) Dowód LT "likwidacja środka trwałego"

Dowód LT wystawia się zgodnie z § 18 ust. 3 pkt 3).

- 2. Dowody kasowe.
	- 1) Dowód wpłaty (KP kasa przyjmie)

Dowód wpłaty – KP – Kasa przyjmie oraz dowód wpłaty K-103 wypełnia kasjer w programie komputerowym "Kasa" i drukuje dla wpłacającego.

Jednocześnie dowód wpłaty ujmowany jest na bieżąco w raporcie kasowym.

W przypadku awarii systemu komputerowego wpłaty przyjmuje się na kwitariusz przychodowy (K-56), dowód wystawia kasjer w 3-ch egzemplarzach z przeznaczeniem:

a) orvginał - dla wpłacającego;

b) 1-sza kopia – do raportu kasowego;

c) 2-ga kopia pozostaje w grzbiecie bloczku "K-56"

Odcinek z kwitariusza przychodowego ujmuje się na bieżąco w raporcie kasowym.

2) Czek gotówkowy

Wystawia kasjer jednostki w jednym egzemplarzu w celu pobrania gotówki z banku. Czek gotówkowy akceptują pracownicy upoważnieni odpowiednimi pełnomocnictwami złożonymi w banku.

Szczegółowe zasady stosowania dowodów kasowych określone są w Dziale IV: Gospodarka Kasowa.

## 3. Dowody bankowe.

1) Polecenie przelewu

Podstawę do wystawienia polecenia przelewu stanowi oryginał zatwierdzonego dowodu podlegającego zapłacie. Pracownik Referatu Księgowości wypisuje w elektronicznym systemie obsługi bankowej poszczególne polecenia przelewu, drukuje zestawienia przelewów wg poszczególnych rachunków bankowych, które następnie akceptuje do zapłaty osoba upoważniona do dysponowania środkami pieniężnymi na rachunkach bankowych. Zaakceptowane przelewy przesyłane są do banku drogą elektroniczną.

2) Bankowy dowód wpłaty

Bankowy dowód wpłaty stanowi dowód wpłaty gotówki z kasy do banku. Pracownik banku drukuje bankowy dowód wpłaty na wpłacaną kwotę i potwierdzoną kopię oddaje kasjerowi. Potwierdzona kopia bankowego dowodu wpłaty jest wpinana pod dzienny raport kasowy.

Zgodność kwot wynikających z raportu kasowego, bankowego dowodu wpłaty i wyciągu bankowego sprawdza pracownik referatu księgowości odpowiedzialny za uzgadnianie

kasy i wyciągu bankowego (Referat Księgowości Podatkowej) oraz księgowanie dochodów (Referat Księgowości Budżetowej).

3) Wyciągi bankowe z rachunków

 Drukowane są przez pracowników Referatu Księgowości Budżetowej i Referatu Księgowości Podatkowej w systemie elektronicznym.

4) Gotówkowe zlecenie płatnicze Stanowi ono podstawę pobierania gotówki z banku poprzez elektroniczny system obsługi bankowej.

Szczegółowe zasady gotówkowego zlecenia płatniczego określone są w § 33.

#### **Rozdział 3**

## **Zasady prowadzenia windykacji należności z umowy**

#### **§ 23**

1. Merytoryczne wydziały, które zawierają umowy, w tym akty notarialne, z kontrahentami lub wystawiają inne dokumenty świadczące o należnych wpłatach do budżetu miasta niezwłocznie przekazują kopię tych dokumentów do Wydziału Budżetu i Księgowości.

W zakresie umów dzierżawy i użytkowania wieczystego Wydział Gospodarki Nieruchomościami bezzwłocznie wprowadza należne kwoty oraz wszelkie zmiany do imiennej kartoteki dzierżawy lub użytkowania wieczystego.

- 2. W przypadku wystąpienia zaległości w należnościach z tytułu dzierżaw i użytkowania wieczystego Wydział Podatków i Opłat, a w pozostałym zakresie Wydział Budżetu i Księgowości – wysyłają wezwania do zapłaty z podaniem kwoty zaległości, terminu zapłaty oraz wymiarze procentowym odsetek.
- 3. Wyjątek stanowią należności z tytułu nienależnie pobranych dodatków mieszkaniowych oraz należności publiczno-prawne wynikające z wystawienia decyzji administracyjnych, których windykację w całości prowadzą wydziały merytoryczne po otrzymaniu z Wydziału Budżetu i Księgowości informacji o braku wpłaty. Wydział Budżetu i Księgowości otrzymuje tylko kopię decyzji, celem ujęcia w księgach rachunkowych.
- 4. W przypadku ponownego braku zapłaty Wydział Budżetu i Księgowości lub Wydział Podatków i Opłat przekazuje w terminie jednego miesiąca – licząc od dnia wysłania wezwania - pisemną informację do merytorycznego wydziału o stanie zaległości. Ten z kolei przesyła całość sprawy Obsłudze Prawnej Urzędu celem skierowania sprawy do Sądu.
- 5. Od tej chwili wydział merytoryczny współpracuje przy windykacji należności z Obsługą Prawną Urzędu. O każdych podjętych działaniach w sprawie informuje natychmiast Wydział Budżetu i Księgowości lub Wydział Podatków i Opłat przekazując kopię np. skierowania do Obsługi Prawnej Urzędu, wyrażenia zgody lub odmowy zmiany warunków płatności, itp.
- 6. Obsługa Prawna Urzędu niezwłocznie przekazuje wyrok (nakaz zapłaty) Sądu kończący sprawę do wydziału merytorycznego oraz do Wydziału Budżetu i Księgowości lub Wydziału Podatków i Opłat.
- 7. W przypadku, gdy w terminie miesiąca od przekazania prawomocnego wyroku (nakazu zapłaty) należność nie zostanie zapłacona, Wydział Budżetu i Księgowości lub Wydział Podatków i Opłat powiadamia o tym fakcie Obsługę Prawną Urzędu, która niezwłocznie wszczyna postępowanie egzekucyjne.
- 8. Po zakończeniu roku budżetowego wydziały merytoryczne składają do Wydziału Budżetu i Księgowości, w terminie do końca stycznia następnego roku zestawienie należności, których stopień prawdopodobieństwa zapłaty jest wątpliwy w sytuacjach dłużnika określony w § 6
- 9. W przypadku otrzymania od uprawnionych organów dokumentu informującego o braku możliwości dochodzenia roszczeń Prezydent Miasta podejmuje decyzję wyrażającą zgodę na odpisanie należności.

## **Rozdział 4**

#### **Przechowywanie i archiwizowanie dowodów księgowych i innych dokumentów finansowych**

## **§ 24**

- 1. Księgi rachunkowe oraz inne zbiory przechowuje się w siedzibie jednostki w oryginalnej postaci.
- 2. Okres przechowywania podstawowych zbiorów przedstawia poniższa tabela:

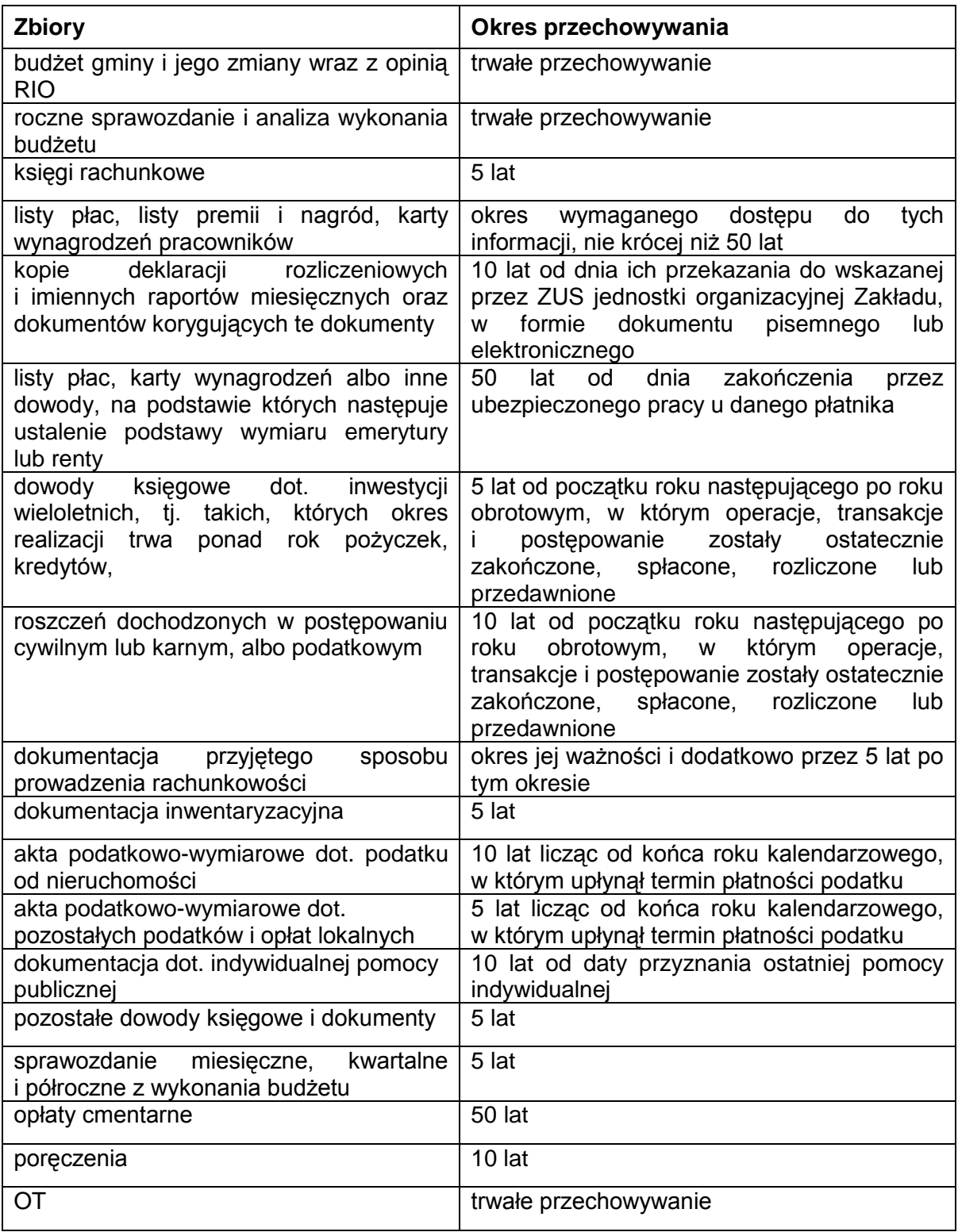

- 3. Okresy przechowywania oblicza się od początku roku następującego po roku obrotowym, którego dane zbiory dotyczą.
- 4. Wszystkie oryginały umów dotyczących zaciąganych pożyczek lub kredytów należy przekazywać do Referatu Księgowości, gdzie podlegają trwałemu przechowywaniu.
- 5. Dokumenty dotyczące realizacji zadań dofinansowanych ze środków Unii Europejskiej podlegają odrębnej archiwizacji zgodnie z wytycznymi zawartymi w procedurze z podmiotem dotującym.
- 6. Przy przechowywaniu oraz archiwizowaniu dokumentów należy stosować zasady określone w Zarządzeniu Prezydenta Miasta w sprawie wprowadzenia w Urzędzie Miasta Tychy instrukcji o organizacji i zakresie działania archiwum zakładowego.

## **DZIAŁ IV GOSPODARKA KASOWA**

## **Rozdział 1 Przepisy ogólne**

#### **§ 25**

Zasady gospodarki kasowej opracowano w oparciu o:

- 1) Ustawę z dnia 29 września 1994 r. o rachunkowości (tekst jednolity Dz. U. z 2009 r. Nr 152 poz.1223 z późn. zm.);
- 2) Rozporządzenie Ministra Spraw Wewnętrznych i Administracji z dnia 7 września 2010r. w sprawie wymagań, jakim powinna odpowiadać ochrona wartości pieniężnych przechowywanych i transportowanych przez przedsiębiorców i inne jednostki organizacyjne (Dz. U. z 2010 r. Nr 166, poz. 1128 z późn. zm.);
- 3) Ustawę z dnia 2 lipca 2004 r. o swobodzie działalności gospodarczej (Dz. U. z 2010 r. Nr 220 poz.1447 – tekst jednolity);
- 4) Rozporządzenie Ministra Finansów z dnia 5 lipca 2010 r. w sprawie szczególnych zasad rachunkowości oraz planów kont dla budżetu państwa, budżetów jednostek samorządu terytorialnego, jednostek budżetowych, samorządowych zakładów budżetowych, państwowych funduszy celowych oraz państwowych jednostek budżetowych mających siedzibę poza granicami Rzeczypospolitej Polskiej (Dz. U. z 2010 r. Nr 128, poz.861);
- 5) Rozporządzenie Ministra finansów z dnia 25 października 2010 r. w sprawie zasad rachunkowości oraz planów kont dla organów podatkowych jednostek samorządu terytorialnego (Dz. U. z 2010 r. Nr 208 poz.1375).

#### **§ 26**

Przez użyte w instrukcji określenia rozumie się odpowiednio:

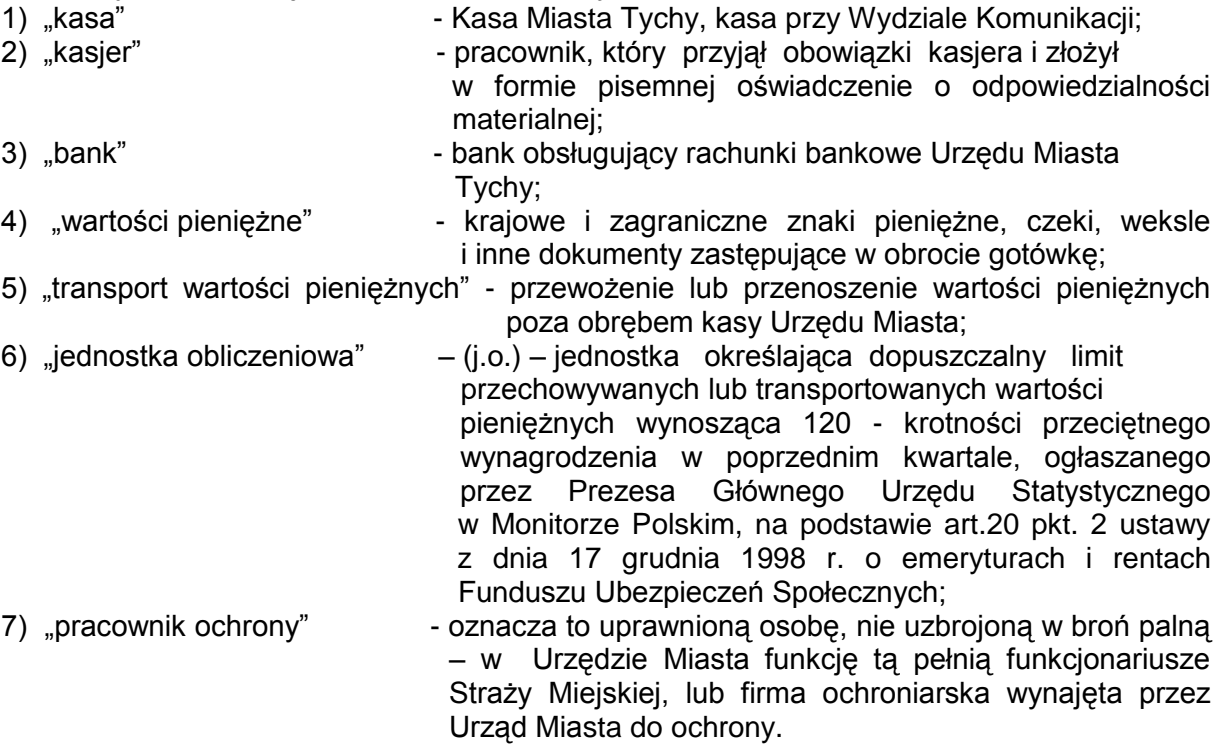

### **Rozdział 2 Instrukcja kasowa dla kasy Miasta Tychy**

#### **§ 27**

#### **Odpowiedzialność kasjera**

- 1. Kasjerem może być osoba o minimum średnim wykształceniu mająca nienaganną opinię, nie karana za przestępstwa gospodarcze lub wykroczenia przeciwko mieniu oraz posiadająca pełną zdolność do czynności prawnych.
- 2. Powierzone czynności i odpowiedzialność kasjera określa zakres czynności.
- 3. Na dowód przyjęcia odpowiedzialności materialnej kasjer składa deklarację odpowiedzialności za powierzone mu mienie.
- 4. Kasjer winien nadto złożyć oświadczenie stwierdzające, że znane mu są przepisy regulujące:
	- 1) zasady dokonywania operacji kasowych;
	- 2) ochrona gotówki w czasie transportu z banku i do banku oraz jej przechowywanie w kasie;
	- 3) zasady prowadzenia i gospodarowania drukami ścisłego zarachowania.
	- ( wzór oświadczenia stanowi Załącznik nr 3 do Polityki rachunkowości)
- 5. W powierzonym zakresie obowiązków kasjer ponosi odpowiedzialność materialną w szczególności za:
	- 1) niewłaściwe zabezpieczenie i przechowywanie gotówki;
	- 2) wypłacenie gotówki na podstawie nie zatwierdzonych dowodów wypłaty;
	- 3) niedobór gotówki w kasie;
	- 4) transport gotówki.
- 6. Przekazanie kasy może nastąpić wyłącznie protokolarnie, w obecności Kierownika Referatu lub osoby wyznaczonej przez naczelnika wydziału, zgodnie z Załącznikiem nr 4 do Polityki rachunkowości.
- 7. Transport wartości pieniężnych nieprzekraczających 0,2 jednostki obliczeniowej nie wymaga ochrony fizycznej i zabezpieczenia technicznego. W przypadku, gdy przenoszone wartości pieniężne wynoszą 0,2 - 0,3 jednostki obliczeniowej, transport może odbywać się pod warunkiem użycia specjalistycznego pojemnika (urządzenie BOX 2000).
- 8. Bezpośredni nadzór nad gospodarką kasową sprawuje Kierownik Referatu Księgowości Budżetowej oraz Kierownika Referatu Księgowości Podatkowej.

## **§ 28**

#### **Zapas gotówki w kasie**

- 1. W kasie mogą być przechowywane:
	- 1) gotówka na bieżące wydatki, tzw. "pogotowie kasowe" z paragrafu klasyfikacji budżetowej wydatków budżetowych;
	- 2) gotówka na wydawanie reszty, a tym samym zapewnienie ciągłości pracy kasy określona w "pogotowiu kasowym".
	- 2. Wysokość pogotowia kasowego określa Zarządzenie Prezydenta Miasta odrębnym dokumentem;
	- 3. W ostatnim dniu roboczym roku budżetowego niewykorzystane pogotowie kasowe odprowadzane jest na konto bankowe, z którego zostało podjęte;
		- 1) gotówka podjęta z rachunku bankowego na pokrycie określonych wydatków może ona być przechowywana w kasie przez okres nie dłuższy niż 7 dni roboczych. Po tym okresie kwoty nie podjęte odprowadza się na właściwy rachunek bankowy;
		- 2) gotówka pochodząca z bieżących wpływów (wpłat do kasy) winna być odprowadzona na odpowiedni rachunek bankowy. Dopuszcza się możliwość odprowadzenia gotówki w dniu następnym;
		- 3) gotówka pobrana w formie zaliczki na wypłatę dodatków mieszkaniowych oraz diet dla radnych i przewodniczących rad osiedli - winna być rozliczona nie później niż do ostatniego dnia miesiąca:
		- 4) gotówka przechowywana w formie depozytu;
		- 5) gotówka z tytułów wpłat do PKZP.

4. W ostatnim dniu roboczym roku budżetowego pobraną gotówkę należy odprowadzić na rachunek bankowy miasta, niewypłaconą gotówkę pobraną na wypłaty przekazuje się na sumy depozytowe.

## **§ 29**

## **Dokumentacja obrotu kasowego**

- 1. Kasjer dokonuje wypłat gotówkowych ze środków podjętych z banku.
- 2. Wypłaty gotówkowe z kasy mogą być dokonane jedynie na podstawie dokumentów źródłowych sprawdzonych pod względem merytorycznym, formalno-rachunkowym i zatwierdzone do wypłaty.
- 3. Kasjer może odmówić przyjęcia do kasy dowodów kasowych nieodpowiadających wymogom ustawy o rachunkowości i instrukcji kasowych. O zaistniałym przypadku winien natychmiast powiadomić przełożonego.
- 4. Wpłaty gotówkowe przyjmowane są na podstawie
	- 1) dowodu wpłaty KP kasa przyjmie;
	- 2) kwitariuszy przychodowych K-103;
	- w programie komputerowym
	- 3) kwitariusza przychodowego K-56
	- podpisane przez kasjera.
- 5. Dopuszcza się przyjmowanie wpłat przy użyciu "kart płatniczych"
- 6. Dopuszcza się dokonywanie wypłat i przyjmowanie wpłat gotówką od podmiotów prowadzących działalność gospodarczą, gdy jednorazowa wartość transakcji nie przekracza równowartości 15.000 EUR przeliczonych na złote wg średniego kursu NBP z ostatniego dnia miesiąca poprzedzającego miesiąc, w którym dokonano transakcji.

#### **§ 30**

#### **Poprawianie błędów w dowodach kasowych**

- 1. Niedopuszczalne jest dokonywanie w dowodach kasowych wymazywania i przeróbek.
- 2. W dowodach kasowych nie można dokonywać innych poprawek kwot wpłat oraz wypłat gotówki wyrażonych cyframi lub słownie.
- 3. Błędy w dowodach wewnętrznych mogą być poprawiane przez skreślenie błędnej treści lub kwoty z zachowaniem czytelności skreślonych wyrażeń lub liczb, wpisanie treści poprawnej i daty poprawki oraz złożenie podpisu osoby wystawiającej dowód lub kierownika referatu księgowości budżetowej. Nie można poprawić pojedynczych liter lub cyfr.
- 4. Błędnie wypełnione dowody wpłat podlegają anulowaniu a następnie wystawia się nowe prawidłowe dowody.

#### **§ 31 Wpłaty kasowe**

- 1. Dowód wpłaty gotówki powinien zawierać:
	- 1) datę wpłaty;
	- 2) imię i nazwisko osoby wpłacającej lub nazwę podmiotu;
	- 3) adres;
	- 4) kwotę wpłaty ogółem cyframi i słownie;
	- 5) numer raportu kasowego i pozycji;
	- 6) tytuł wpłaty.
- 2. Kasjer potwierdza dokonanie wpłaty poprzez złożenie na dowodzie wpłaty podpisu i postawienie pieczątki imiennej lub okrągłej pieczęci z nazwą wydziału w otoku i data przyjęcia wpłaty.
- 3. Przyjęta gotówka odprowadzana jest na odpowiedni rachunek bankowy i potwierdzona bankowym dowodem wpłaty wystawianym przez pracownika banku w momencie przyjęcia gotówki.
- 4. W przypadku wpłaty gotówki i otrzymania fałszywego znaku pieniężnego kasjer postępuje następująco:
- 1) wręczony znak pieniężny (moneta lub banknot), co do którego kasjer powziął podejrzenie, że jest sfałszowany zatrzymuje;
- 2) sporządza protokół w 3 egzemplarzach i ujmuje w nim następujące dane:
	- a) numer protokołu i datę oraz miejsce sporządzenia,
	- b) wartość nominalna i datę emisji zatrzymanego znaku pieniężnego i dodatkowo (dotyczy banknotu) numer i serię znaku,
	- c) nazwę i adres siedziby jednostki obcej przedstawiającej znak pieniężny z równoczesnym wpisaniem nazwiska i imienia, adresu osoby reprezentującej tę jednostkę zaś w przypadku wpłaty przez osobę fizyczną tylko dane jak wyżej tej osoby.

Protokół podpisuje osoba przedstawiająca sfałszowane znaki pieniężne oraz kasjer z podaniem numeru i serii dowodu osobistego.

- 3) Jedną kopię protokołu wręcza osobie przedstawiającej sfałszowany znak pieniężny;
- 4) Fakt zatrzymania znaku sfałszowanego w dniu przedstawienia go, kasjer zgłasza kierownikowi, do którego należy dalsze postępowanie.

Sfałszowane znaki pieniężne są jedynie depozytem nie stanowią podstawy wystawienia dowodu wpłaty.

## **§ 32**

## **Wypłaty kasowe**

1. Wypłata gotówki z kasy może nastąpić na podstawie źródłowych dowodów uzasadniających wypłatę.

W przypadku większej liczby dowodów wypłat sporządza się zbiorcze zestawienie tych dowodów.

- 2. Odbiorca gotówki potwierdza jej odbiór własnoręcznym podpisem (piórem lub długopisem).
- 3. Przy wypłacie gotówki osobom nieznanym kasjer zobowiązany jest żądać okazania dowodu osobistego, wpisać na rozchodowym dowodzie kasowym numer, datę wystawienia oraz przez kogo wystawiony.
- 4. Jeżeli wypłata nastąpi na podstawie upoważnienia wystawionego przez osobę wymienioną w rozchodowym dowodzie kasowym, w dowodzie tym należy zaznaczyć, że wypłata została dokonana osobie do tego upoważnionej.

Upoważnienie winno być dołączone do rozchodowego dowodu kasowego.

- 5. Zrealizowane rozchodowe dowody kasowe powinny być oznaczone przez podanie na nich daty, numeru i pozycji raportu kasowego, pod którą wypłata została wpisana do raportu kasowego.
- 6. Wypłaty z kasy potwierdza się na dokumencie źródłowym adnotacją: "Kwituję odbiór kwoty ..... , słownie ", podpis.

# **§ 33**

## **Gotówkowe zlecenia płatnicze**

- 1. Gotówkowe zlecenia płatnicze wystawia się w jednym egzemplarzu w celu pobrania gotówki z banku.
- 2. Podstawą do wystawienia "Gotówkowego zlecenia płatniczego" stanowi zestawienie podjęcia gotówki sporządzone przez kasjera lub dokument księgowy świadczący o wypłacie gotówki innej osobie.
- 3. Pracownik Referatu Księgowości Budżetowej wpisuje w elektronicznym systemie obsługi bankowej "Gotówkowe zlecenie płatnicze" nazwisko i imię osoby, której dotyczy wypłata, PESEL, tytuł wypłaty.
- 4. Wydrukowane "Gotówkowe zlecenia płatnicze" akceptuje do wypłaty osoba upoważniona do dysponowania środkami pieniężnymi na rachunkach bankowych.
- 5. Zaakceptowany "Gotówkowe zlecenia płatnicze" przesyłany jest do banku drogą elektroniczną.
- 6. Osoba, której wypłata dotyczy pobiera gotówkę bezpośrednio z banku.

# **§ 34**

### **Czek gotówkowy**

- 1. Czek gotówkowy jest formą realizowania obrotu gotówkowego.
- 2. Czek gotówkowy jest drukiem ścisłego zarachowania, który ewidencjonuje się po pobraniu z banku.

Ewidencję czeku prowadzi kasjer.

- 3. Kasjer wystawia czek na podstawie sporządzonego "zestawienia podjęcia gotówki".
- 4. Czek podpisywany jest przez osoby zgodnie ze złożoną kartą wzoru podpisów.
- 5. Niedozwolone są żadne poprawki dokonywane na czeku. W razie popełnienia pomyłki w jego wypełnianiu, blankiet danego czeku należy anulować i odnotować w książce ewidencji czeków.

#### **§ 35 Zwrot nadpłat**

- 1. Kasjer dokonuje wypłat gotówkowych ze środków podjętych z banku.
- 2. Zwrot nadpłat następuje poprzez:
	- 1) dowód wpłaty (zwrot) wystawiony przez kasjera;
	- 2) zawiadomienie (dowód księgowy) sporządzone przez pracownika Referatu Księgowości Podatkowej;
	- 3) wypłacenie klientowi należnej nadpłaty po sprawdzeniu dowodu tożsamości i pokwitowaniu odbioru gotówki.
- 3. Wypłaty z kasy potwierdza się na dokumencie źródłowym adnotacją: "Kwituję odbiór kwoty………. słownie…….podpis".

### **§ 36**

#### **Raport Kasowy**

- 1. Raport Kasowy RK jest znormalizowanym drukiem ścisłego zarachowania. Wypełniany jest przez kasjera w porządku chronologicznym, tzn. w takiej kolejności, w jakiej następują wpłaty i wypłaty.
- 2. Wszystkie dowody kasowe dotyczące wpłat i wypłat gotówkowych dokonanych w danym dniu winny być w tym samym dniu ujęte w raporcie kasowym.
- 3. W przypadku, gdy liczba wpłat i wypłat gotówki w poszczególnych dniach jest niewielka, raporty kasowe mogą obejmować okresy kilkudniowe z tym, że należy sporządzić raport kasowy na koniec każdego miesiąca.
- 4. Dowody kasowe wpłat i wypłat mogą być ujmowane w raporcie kasowym zbiorczo na podstawie odpowiednich zestawień wpłat i wypłat gotówkowych.
- 5. Raporty kasowe sporządza się odrębnie dla każdego rachunku bankowego.
- 6. Raport kasowy zamyka się poprzez sumowanie wpłat gotówkowych, dodanie salda początkowego dnia poprzedniego i wyliczenie salda końcowego na dzień zamknięcia raportu.

Nie wypełnione rubryki należy wykreślić.

7. Zamknięty raport podpisuje kasjer oraz osoba sprawdzająca poprzez umieszczenie podpisu, imiennej pieczątki i daty.

## **§ 37**

## **Niedobory i nadwyżki**

- 1. Nieudokumentowana gotówka w kasie stanowi nadwyżkę kasową, która podlega wpłacie na konto dochodów Urzędu Miasta, natomiast nieudokumentowane rozchody gotówki z kasy są niedoborem kasowym i obciążają kasjera.
- 2. W kasie nie może być przechowywana gotówka lub inne rzeczy nie należące do jednostki organizacyjnej z wyjątkiem przekazywanych do kasy w formie depozytu.

**§ 38**

#### **Depozyty**

1. Ewidencję przekazanych do kasy depozytów prowadzi kasjer.

Ewidencja musi zawierać:

1) numer kolejny depozytu;

- 2) określenie deponowanego przedmiotu a przy deponowaniu gotówki jej kwotę;
- 3) określenie jednostki, której własność stanowi depozyt;
- 4) datę przyjęcia depozytu;
- 5)datę zwrotu depozytu oraz czytelny podpis osoby odbierającej depozyt i czytelny podpis kasjera.
- 2. Przechowywana w formie depozytu gotówka nie może być łączona z gotówką jednostki.
- 3. Kasjer prowadzi ewidencję bezgotówkowych wypłat wadium oraz gwarancji należytego wykonania umowy określonych ustawą o zamówieniach publicznych.

## **§ 39**

## **Kontrola i inwentaryzacja kasy**

- 1. Kierownik Referatu Księgowości Budżetowej i Referatu Księgowości Podatkowej dokonują kontroli wewnętrznej kasy przynajmniej 1 raz w miesiącu.
- 2. Z kontroli kasy sporządzany jest protokół w obecności kasjera.
- 3. Rozliczenia gotówki i ewentualnie innych walorów pieniężnych znajdujących się w kasie dokonuje kasjer w obecności kontrolującego pod jego nadzorem.
- 4. Inwentaryzację kasy i pozostałych walorów pieniężnych przeprowadza się obowiązkowo na ostatni dzień każdego roku kalendarzowego oraz w przypadku:

1) wystąpienia zdarzeń losowych;

2) przy przejęciu i przekazaniu kasy;

3) likwidacji kasy;

zgodnie z obowiązującą instrukcją inwentaryzacyjną.

## **§ 40**

## **Ochrona wartości pieniężnych**

- 1. Pomieszczenie kasowe zabezpieczone jest systemem alarmowym.
- 2. Środki i wartości pieniężne przechowywane są w sejfie umieszczonym w kasie pancernej posiadającej dwa zamki.
- 3. Kasjer jest odpowiedzialny za właściwe przechowywanie i zabezpieczenie gotówki i innych walorów pieniężnych.
- 4. Po zakończeniu dnia pracy kasjer jest zobowiązany zabezpieczyć pomieszczenie kasy i włączyć alarm. Przed otwarciem pomieszczeń kasjer sprawdza, czy nie zostały naruszone zamki do kasy, kraty okiennic, alarm.
- 5. W przypadku stwierdzenia naruszenia zabezpieczeń kasjer niezwłocznie powiadamia Naczelnika Wydziału, który zawiadamia Policję.

Z czynności tych sporządza się pisemny protokół. Do czasu przybycia Policji zabezpiecza się miejsce naruszenia kasy.

## **§ 41**

Nadzór nad przestrzeganiem postanowień instrukcji kasowej sprawuje Naczelnik Wydziału Budżetu i Księgowości oraz Naczelnik Wydziału Podatków i Opłat.

## **Rozdział 3**

### **Instrukcja kasowa dla kasy przy Wydziale komunikacji**

### **§ 42**

## **Odpowiedzialność kasjera**

- 1. Kasjerem może być osoba o minimum średnim wykształceniu mająca nienaganną opinię, nie karana za przestępstwa gospodarcze lub wykroczenia przeciwko mieniu oraz posiadająca pełną zdolność do czynności prawnych.
- 2. Powierzone czynności i odpowiedzialność kasjera określa zakres czynności.
- 3. Na dowód przyjęcia odpowiedzialności materialnej kasjer składa deklarację odpowiedzialności za powierzone mu mienie a także oświadczenie stwierdzające, że znane mu są przepisy regulujące:
	- 1) zasady dokonywania operacji kasowych;
	- 2) ochronę gotówki w czasie transportu z banku i do banku oraz jej przechowywanie w kasie;
	- 3) zasady prowadzenia i gospodarowania drukami ścisłego zarachowania ( wzór oświadczenia stanowi Załącznik nr 3 do Polityki rachunkowości).
- 4. W powierzonym zakresie obowiązków kasjer ponosi odpowiedzialność materialną w szczególności za:
	- 1) niewłaściwe zabezpieczenie i przechowywanie gotówki;
	- 2) niedobór gotówki w kasie;
	- 3) transport gotówki.
- 5. Przekazanie kasy może nastąpić wyłącznie protokolarnie, w obecności osoby wyznaczonej przez naczelnika Wydziału Komunikacji , zgodnie z Załącznikiem nr 5 do Polityki rachunkowości.
- 6. Transport wartości pieniężnych nieprzekraczających 0,2 jednostki obliczeniowej nie wymaga ochrony fizycznej i zabezpieczenia technicznego. W przypadku, gdy przenoszone wartości pieniężne wynoszą 0,2 - 0,3 jednostki obliczeniowej, transport może odbywać się pod warunkiem użycia specjalistycznego pojemnika (urządzenie BOX 2000).
- 7. Bezpośredni nadzór nad gospodarką kasową sprawuje Kierownik Referatu Księgowości Budżetowej.

#### **§ 4 3**

#### **Zapas gotówki w kasie**

- 1. W kasie mogą być przechowywane:
	- 1) gotówka na zapewnienie płynności kasowej, tzw. "pogotowie kasowe" z paragrafu klasyfikacji budżetowej wydatków budżetowych. Wysokość pogotowia kasowego określa Zarządzenie Prezydenta Miasta odrębnym dokumentem.

W ostatnim dniu roboczym roku budżetowego pogotowie kasowe odprowadzane jest na konto bankowe, z którego zostało podjęte.

2) gotówka pochodząca z bieżących wpływów (wpłat do kasy) - winna być odprowadzona na odpowiedni rachunek bankowy. Dopuszcza się możliwość odprowadzenia gotówki w dniu następnym.

## **§ 4 4**

#### **Dokumentacja obrotu kasowego**

- 1. Wpłaty gotówkowe przyjmowane są na podstawie
	- 1) dowodu wpłaty KP kasa przyjmie w programie komputerowym;
	- 2) kwitariuszy przychodowych K-56;
	- podpisane przez kasjera.
- 2. Dopuszcza się przyjmowanie wpłat przy użyciu "kart płatniczych"
- 3. Dopuszcza się przyjmowanie wpłat gotówką od podmiotów prowadzących działalność gospodarczą, gdy jednorazowa wartość transakcji nie przekracza równowartości 15.000 EUR przeliczonych na złote wg średniego kursu NBP z ostatniego dnia miesiąca poprzedzającego miesiąc, w którym dokonano transakcji.

## **§ 45**

## **Poprawianie błędów w dowodach kasowych**

- 1 . Niedopuszczalne jest dokonywanie w dowodach kasowych wymazywania przeróbek i innych poprawek.
- 2. Błędy w dowodach wewnętrznych mogą być poprawiane przez skreślenie błędnej treści lub kwoty z zachowaniem czytelności skreślonych wyrażeń lub liczb, wpisanie treści

poprawnej i daty poprawki oraz złożenie podpisu osoby wystawiającej dowód lub kierownika referatu księgowości budżetowej. Nie można poprawić pojedynczych liter lub cyfr.

3. Błędnie wypełnione dowody wpłat podlegają anulowaniu a następnie wystawia się nowe prawidłowe dowody.

# **§ 46**

### **Wpłaty kasowe**

- 1 . Dowód wpłaty gotówki powinien zawierać:
	- 1) datę wpłaty;
	- 2) imię i nazwisko osoby wpłacającej lub nazwę podmiotu; adres;
	- 3) tytuł wpłaty;
	- 4) kwotę wpłaty ogółem cyframi i słownie;
	- 5) numer raportu kasowego i pozycji;
- 2. Kasjer potwierdza dokonanie wpłaty poprzez złożenie na dowodzie wpłaty podpisu i postawienie pieczątki imiennej.
- 3. Przyjęta gotówka odprowadzana jest na odpowiedni rachunek bankowy i potwierdzona bankowym dowodem wpłaty wystawianym przez pracownika banku w momencie przyjęcia gotówki.
- 4. W przypadku wpłaty gotówki i otrzymania fałszywego znaku pieniężnego kasjer postępuje następująco:
	- 1) wręczony znak pieniężny (moneta lub banknot), co do którego kasjer powziął podejrzenie, że jest sfałszowany zatrzymuje;
	- 2) sporządza protokół w 3 egzemplarzach i ujmuje w nim następujące dane:
		- a ) numer protokołu i datę oraz miejsce sporządzenia,
			- b ) wartość nominalna i datę emisji zatrzymanego znaku pieniężnego i dodatkowo (dotyczy banknotu) numer i serię znaku,
		- c) nazwę i adres siedziby jednostki obcej przedstawiającej znak pieniężny z równoczesnym wpisaniem nazwiska i imienia, adresu osoby reprezentującej tę jednostkę zaś w przypadku wpłaty przez osobę fizyczną tylko dane jak wyżej tej osoby.
	- 3) Protokół podpisuje osoba przedstawiająca sfałszowane znaki pieniężne oraz kasjer z podaniem numeru i serii dowodu osobistego;
	- 4) Jedną kopię protokołu wręcza osobie przedstawiającej sfałszowany znak pieniężny;
	- 5) Fakt zatrzymania znaku sfałszowanego w dniu przedstawienia go, kasjer zgłasza kierownikowi, do którego należy dalsze postępowanie;
	- 6) Sfałszowane znaki pieniężne są jedynie depozytem nie stanowią podstawy wystawienia dowodu wpłaty.

## **§ 47**

### **Wypłaty kasowe/ zwroty wpłat/**

- 1. Wypłata gotówki z kasy może nastąpić na podstawie oryginału dowodu wpłaty opatrzonego adnotacją pracownika Wydziału Komunikacji o odstąpieniu wpłacającego od realizacji zamówienia.
- 2. Odbiorca gotówki potwierdza jej odbiór własnoręcznym podpisem (piórem lub długopisem) na dokumencie źródłowym adnotacją : "Kwituje odbiór kwoty ………. słownie "
- 3. Przy wypłacie gotówki osobom nieznanym kasjer zobowiązany jest żądać okazania dowodu osobistego, wpisać na rozchodowym dowodzie kasowym numer, datę wystawienia oraz przez kogo wystawiony.
- 4. Jeżeli wypłata nastąpi na podstawie upoważnienia wystawionego przez osobę wymienioną w rozchodowym dowodzie kasowym, w dowodzie tym należy zaznaczyć, że wypłata została dokonana osobie do tego upoważnionej. Upoważnienie winno być dołączone do rozchodowego dowodu kasowego.
- 5. Zrealizowane rozchodowe dowody kasowe powinny być oznaczone przez podanie na nich daty, numeru i pozycji raportu kasowego, pod którą wypłata została wpisana do raportu kasowego.

#### **§ 48**

#### **Gotówkowe zlecenia płatnicze**

- 1. Gotówkowe zlecenia płatnicze wystawia się w jednym egzemplarzu w celu pobrania gotówki z banku.
- 2. Podstawą do wystawienia "Gotówkowego zlecenia płatniczego" stanowi zestawienie podjęcia gotówki sporządzone przez kasjera lub dokument księgowy świadczący o wypłacie gotówki innej osobie.
- 3. Pracownik Referatu Księgowości Budżetowej wpisuje w elektronicznym systemie obsługi bankowej "Gotówkowe zlecenie płatnicze" nazwisko i imię osoby, której dotyczy wypłata, PESEL, tytuł wypłaty.
- 4. Wydrukowane "Gotówkowe zlecenia płatnicze" akceptuje do wypłaty osoba upoważniona do dysponowania środkami pieniężnymi na rachunkach bankowych.
- 5. Zaakceptowany "Gotówkowe zlecenia płatnicze" przesyłany jest do banku drogą elektroniczną.
- 6. Osoba, której wypłata dotyczy pobiera gotówkę bezpośrednio z banku.

## **§ 49 Raport Kasowy**

- 1. Raport Kasowy RK jest znormalizowanym drukiem ścisłego zarachowania. Wypełniany jest przez kasjera w porządku chronologicznym, tzn. w takiej kolejności, w jakiej następują wpłaty i wypłaty.
- 2. Wszystkie dowody kasowe dotyczące wpłat i wypłat gotówkowych dokonanych w danym dniu winny być w tym samym dniu ujęte w raporcie kasowym.
- 3. W przypadku, gdy liczba wpłat i wypłat gotówki w poszczególnych dniach jest niewielka, raporty kasowe mogą obejmować okresy kilkudniowe z tym, że należy sporządzić raport kasowy na koniec każdego miesiąca.
- 4. Dowody kasowe wpłat i wypłat mogą być ujmowane w raporcie kasowym zbiorczo na podstawie odpowiednich zestawień wpłat i wypłat gotówkowych.
- 5. Sporządza się jeden raport kasowy dla wpłat:
	- 1) opłat komunikacyjnych;
	- 2) opłat skarbowych;
	- 3) opłaty na CEPIK;

wraz z odrębnymi załącznikami dla poszczególnych rodzajów wpłat. Pobraną gotówkę odprowadza się na odpowiednie rachunki bankowe

6. Raport kasowy zamyka się poprzez sumowanie wpłat gotówkowych, dodanie salda początkowego dnia poprzedniego i wyliczenie salda końcowego na dzień zamknięcia raportu.

Nie wypełnione rubryki należy wykreślić.

7. Zamknięty raport podpisuje kasjer oraz osoba sprawdzająca poprzez umieszczenie podpisu, imiennej pieczątki i daty.

## **§ 50**

### **Niedobory i nadwyżki**

- 1. Nieudokumentowana gotówka w kasie stanowi nadwyżkę kasową, która podlega wpłacie na konto dochodów Urzędu Miasta, natomiast nieudokumentowane rozchody gotówki z kasy są niedoborem kasowym i obciążają kasjera.
- 2. W kasie nie może być przechowywana gotówka lub inne rzeczy nie należące do jednostki organizacyjnej.

## **§ 51**

## **Kontrola i inwentaryzacja kasy**

- 1. Kierownik Referatu Księgowości Budżetowej dokonuje kontroli wewnętrznej kasy przynajmniej 1 raz w miesiącu.
- 2. Z kontroli kasy sporządzany jest protokół w obecności kasjera.
- 3. Rozliczenia gotówki i ewentualnie innych walorów pieniężnych znajdujących się w kasie dokonuje kasjer w obecności kontrolującego pod jego nadzorem;
- 4. Inwentaryzację kasy przeprowadza się zgodnie z obowiązującą instrukcją inwentaryzacyjną:
	- 1) obowiązkowo na ostatni dzień każdego roku kalendarzowego;
	- 2) w przypadku wystąpienia zdarzeń losowych;
	- 3) przy przejęciu i przekazaniu kasy;
	- 4) w przypadku likwidacji kasy;

## **§ 52**

#### **Ochrona wartości pieniężnych**

- 1. Wartości pieniężne przechowywane są w sejfie umieszczonym w kasie pancernej posiadającej dwa zamki.
- 2. Kasjer jest odpowiedzialny za właściwe przechowywanie i zabezpieczenie gotówki i innych walorów pieniężnych.
- 3. Po zakończeniu dnia pracy kasjer jest zobowiązany zabezpieczyć pomieszczenie kasy Przed otwarciem pomieszczeń kasjer sprawdza, czy nie zostały naruszone zamki do kasy, kraty okiennic.
- 4. W przypadku stwierdzenia naruszenia zabezpieczeń kasjer niezwłocznie powiadamia Naczelnika Wydziału Komunikacji, który zawiadamia Policję.
- 5. Z czynności tych sporządza się pisemny protokół. Do czasu przybycia Policji zabezpiecza się miejsce naruszenia kasy.

#### **§ 53**

Nadzór nad przestrzeganiem postanowień instrukcji kasowej sprawuje Naczelnik Wydziału Budżetu i Księgowości.

#### **Rozdział 4 Udzielanie i rozliczanie zaliczek**

#### **§ 54**

- 1. Zaliczki udzielane są pracownikom Urzędu Miasta na podstawie wniosku o zaliczkę sporządzonego na druku Pu-K-113.
- 2. Wniosek o zaliczkę stałą lub okresową sporządza pracownik wydziału realizującego budżet gminy i upoważniony przez swojego bezpośredniego przełożonego do jej pobrania celem realizacji spraw wyjątkowych, gdzie zapłata nie może nastąpić za pośrednictwem przelewów bezgotówkowych.
- 3. Zaliczka okresowa w danym momencie czasowym może być udzielona tylko jednemu pracownikowi danego wydziału lub komórki równorzędnej.
- 4. Wykaz pracowników upoważnionych do dysponowania zaliczkami stałymi o określonych wielkościach stanowi załącznik Nr 7 do Polityki rachunkowości.
- 5. Wniosek o zaliczkę podpisuje pod względem merytorycznym naczelnik wydziału tzw. dysponent środków w ramach uchwalonej części budżetu na prowadzenie swoich regulaminowych zadań. Pod względem formalnym i rachunkowym wniosek sprawdza pracownik Referatu Księgowości Budżetowej prowadzący ewidencję wydatków, natomiast do wypłaty zatwierdza Skarbnik Miasta lub osoba przez niego upoważniona. Zaliczka okresowa jest pobierana do wysokości 5.000 zł jednorazowo. We wniosku o zaliczkę stałą wpisuje się adnotację "zaliczka stała".
- 6. Zaliczkobiorca zobowiązany jest do zabezpieczenia pobranej gotówki przed kradzieżą lub zagubieniem.
- 7. Rozliczenie zaliczek okresowych następuje na wzorze Pu-K-114 przez zaliczkobiorcę natychmiast po otrzymaniu rachunków za sfinalizowane transakcje lecz nie później niż w terminie do 14-tu dni od dnia pobrania zaliczki.

Opisane i zatwierdzone do realizacji faktury lub inne dokumenty księgowe stanowią załączniki do rozliczenia zaliczki, które zatwierdza Prezydent i Skarbnik Miasta lub osoby przez nich upoważnione.

Różnica pomiędzy kwotą pobranej zaliczki a wysokością wynikającą z rozliczenia gotówki podlega zwrotowi lub wypłacie w kasie.

Wszystkie pobrane zaliczki winny być rozliczone do dnia 23 grudnia danego roku.

- 8. Rozliczenie zaliczek stałych następuje w ten sam sposób jak zaliczek okresowych opisanych w punkcie 7. Ostateczny termin rozliczenia ustala się do dnia 28 grudnia danego roku.
- 9. W przypadku udzielenia zaliczek na koszty delegacji służbowych rozpoczętych w danym roku budżetowym a zakończonych w przyszłym, kwoty wynikające z rozliczenia tych zaliczek zostają odpowiednio zwrócone lub wypłacone po zakończeniu podróży służbowej.
- 10. Pracownik, któremu powierzono z obowiązkiem zwrotu albo do wyliczenia się pieniądze odpowiada w pełnej wysokości za szkodę powstałą w tym mieniu (art. 124 § 1 Kodeksu Pracy). Pracownik, który wskutek niewykonania lub nienależytego wykonania obowiązków

pracowniczych (zabezpieczenie pobranej zaliczkowo gotówki) ze swej winy wyrządził pracodawcy szkodę, ponosi odpowiedzialność materialną według zasad określonych w przepisach działu piątego, rozdziału 1 art. 114 Kodeksu Pracy.

**Załącznik Nr 1 do Polityki rachunkowości**

# **POLECENIE WYJAZDU SŁUŻBOWEGO ZA GRANICĘ**

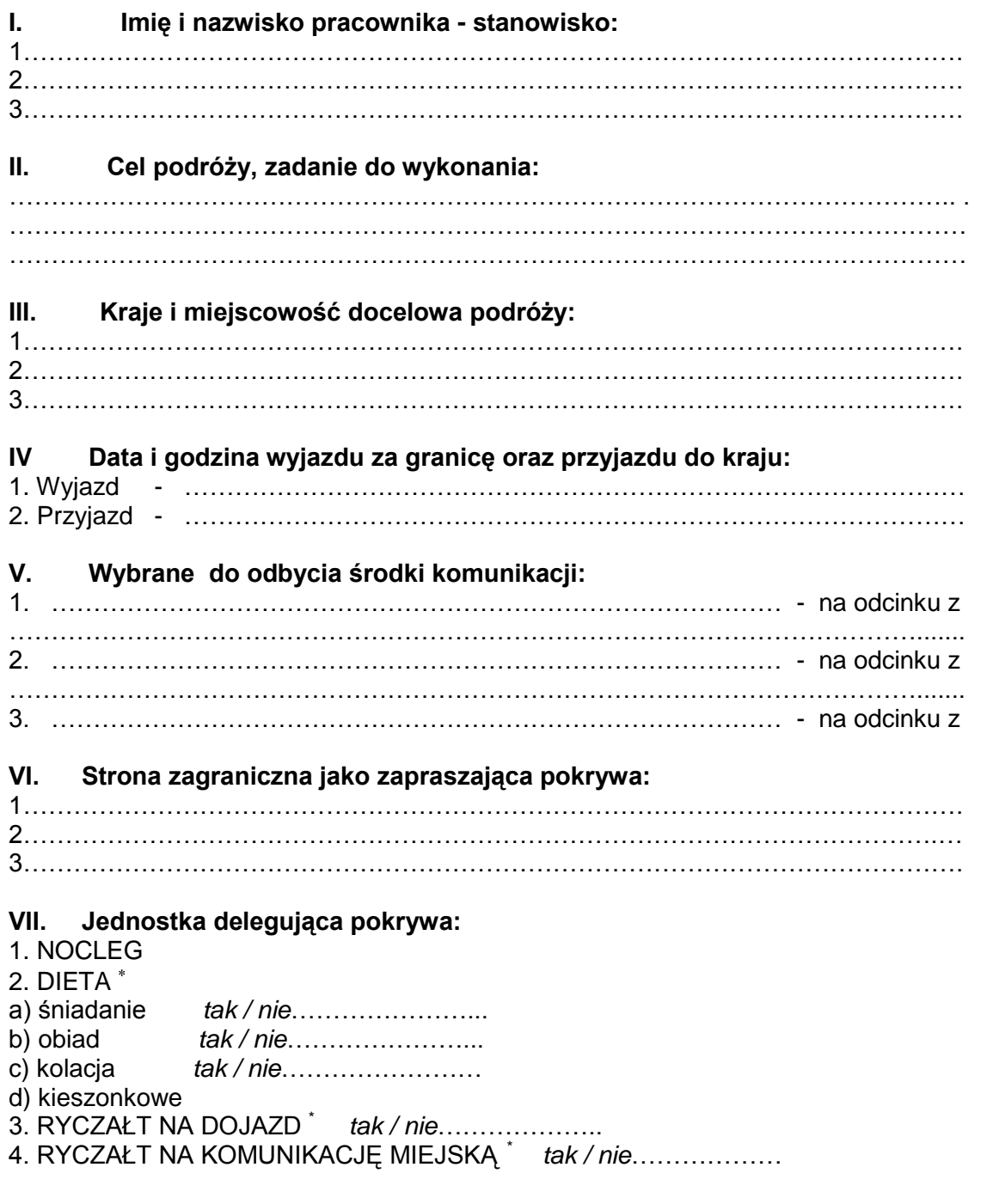

 **…………………………………………** Podpis i pieczątka Naczelnika DUO

niepotrzebne skreślić

 $\overline{a}$ 

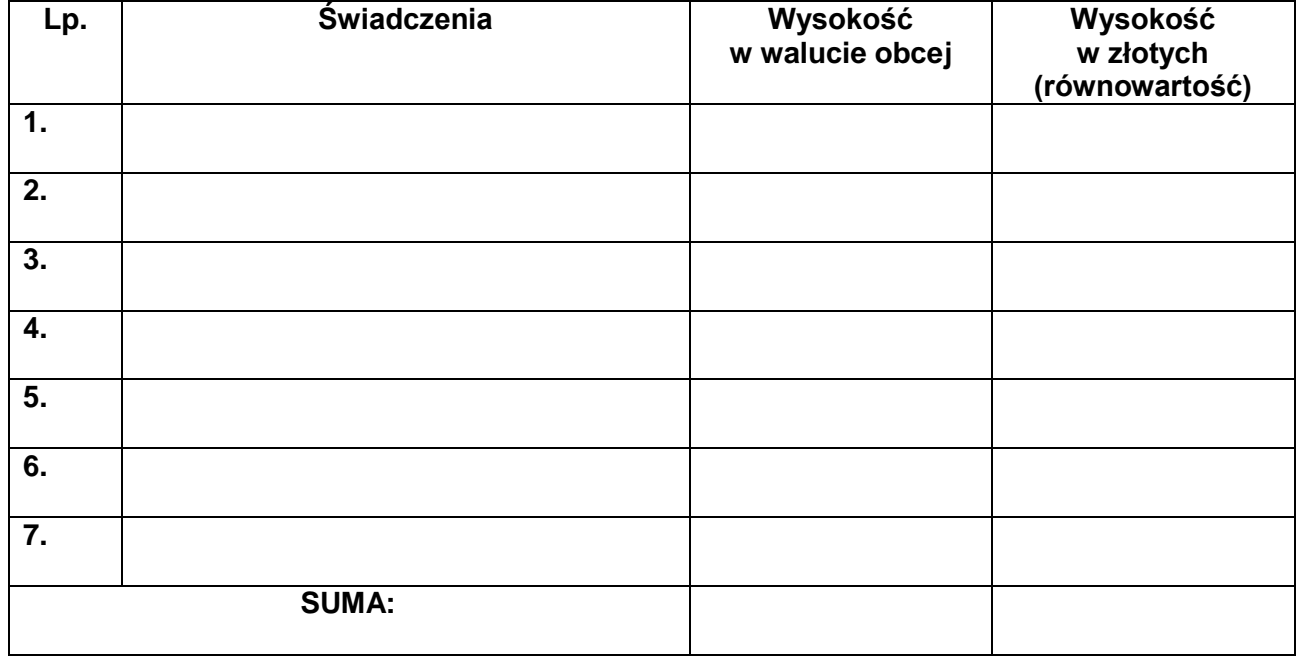

## **VIII. Wysokość świadczeń przyznanych pracownikowi:**

## **IX. Koszt uzyskania wiz:**

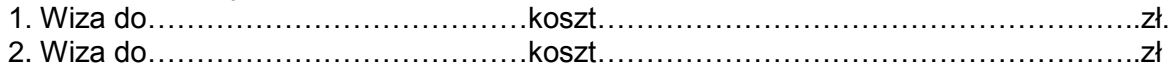

#### **X. Całkowity koszt w złotych:**……………………………………………………………

### **XI. Pracownikowi przyznano do rozliczenia zaliczkę w wysokości:** 1……………………………………………………………………………………………………

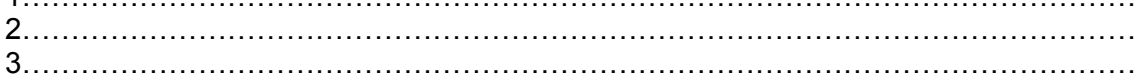

 **……………………………………………….** Podpis i pieczątka Głównego Księgowego

**…………………………………………. ……………………………………. Miejscowość i data** 

## **Załącznik Nr 2 do Polityki rachunkowości**

## **ROZLICZENIE KOSZTÓW ZAGRANICZNEJ PODRÓŻY SŁUŻBOWEJ**

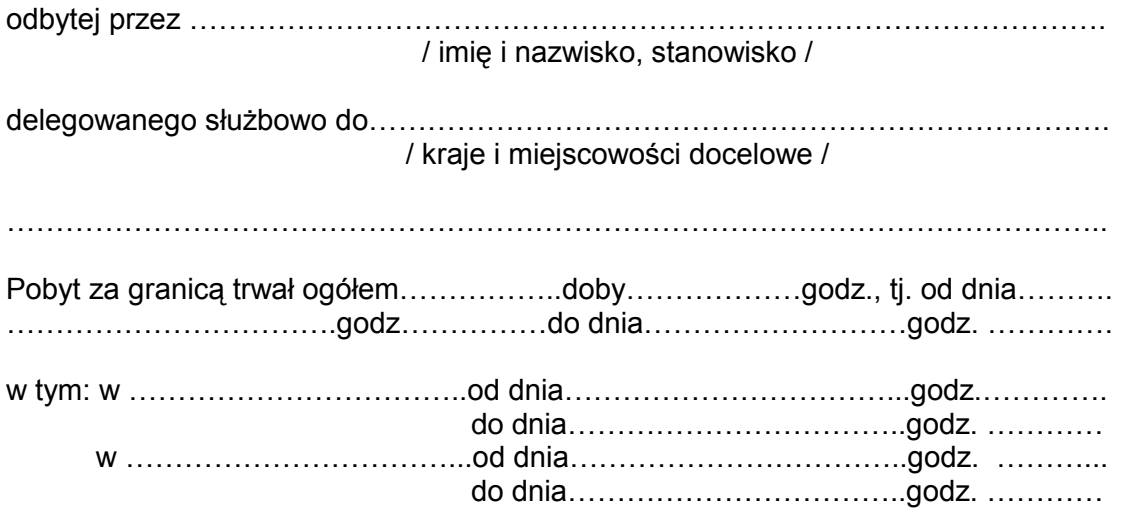

- I. Otrzymałem:
- 1. Środki otrzymane w kraju
- 2. Środki otrzymane za granicą
- 3. Ogółem dysponowałem

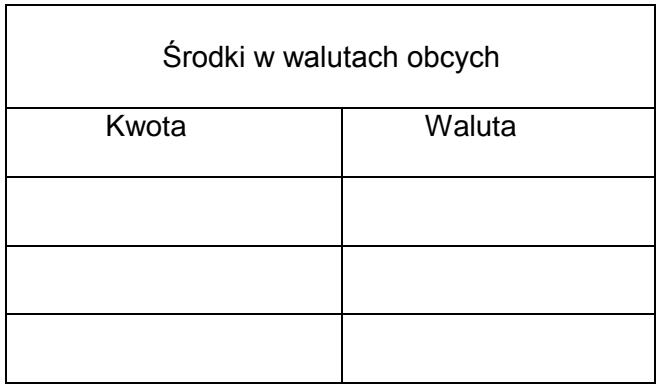

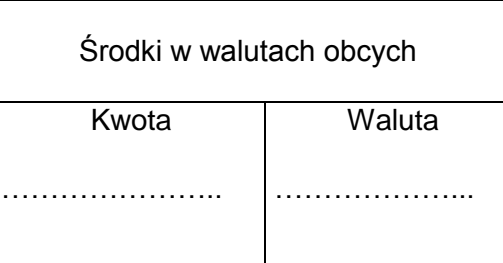

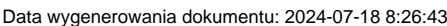

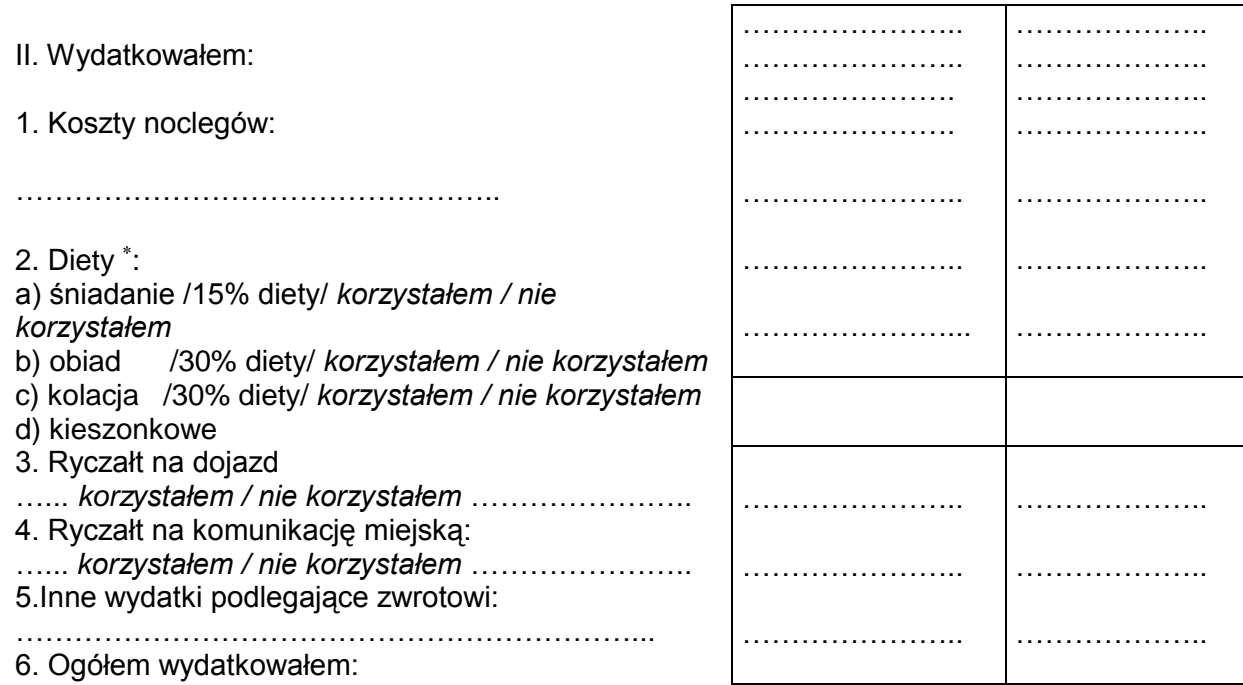

- 7. Ogółem dysponowałem:……………....................... 8.Pozostało:…………………………………………...
- 
- 9. Brakuje:…………………………………………….

Załączono:

 ………………………………... Składający rozliczenie

Miejscowość i data Sprawdził Sprawdził

…………………………………… ……………………………………….

Zatwierdził:

……………………………………. ……………………………………. Główny Księgowy **Karlowski** Kierownik Jednostki

niepotrzebne skreślić

 $\overline{a}$ 

 **Załącznik Nr 3 do Polityki rachunkowości**

#### **OŚWIADCZENIE**

o odpowiedzialności za powierzone mienie oraz o znajomości przepisów w zakresie dokonywania operacji kasowych, przechowywania i transportowania wartości pieniężnych.

Składający oświadczenie:

…………………………………………………………….. (imię i nazwisko) Oświadczam, iż jako pracownik zatrudniony w Urzędzie Miasta w Tychach na stanowisku kasjera przyjmuję odpowiedzialność materialną za powierzone mi przez Miasto Tychy mienie, tj. wartości pieniężne w kasie i przyjęte depozyty.

- 1. Ponadto oświadczam, iż znane mi są zasady:
	- dokonywania operacji kasowych
	- prowadzenia i gospodarowania drukami ścisłego zarachowania
	- zabezpieczania i przechowywania powierzonego mienia.
- 2. Zobowiązuję się również do:
	- rozliczenia się z powierzonego mienia na ostatni dzień zajmowania przeze mnie stanowiska oraz na dzień rozwiązania lub wygaśnięcia umowy o pracę, jak również na każde żądanie Pracodawcy;
	- postępowania w sposób określony w "Instrukcji kasowej"

W przypadku szkód w powierzonym mieniu zaistniałych z mojej winy, zobowiązuję się do ich wyrównania na zasadach określonych w obowiązujących przepisach kodeksu pracy i kodeksu cywilnego.

Jednocześnie deklaruję, że znane mi są przepisy w zakresie dokonywania operacji kasowych, przechowywania i transportowania wartości pieniężnych.

………………………………………. ………………………………………. (Data i podpis pracownika) (Data i podpis Prezydenta)

## **Załącznik Nr 4 do Polityki rachunkowości**

### **Protokół zdawczo - odbiorczy kasy Urzędu Miasta**

sporządzony w dniu ........... o godz. .....

Osoba przekazująca kasę …………………………………….…

Osoba przejmująca kasę …………………………………….…

## **I. Środki pieniężne**

1. Stan kasy wg załączonego zestawienia obrotów i sald poszczególnych raportów kasowych z systemu KASA: gdzie poniższe symbole oznaczają:

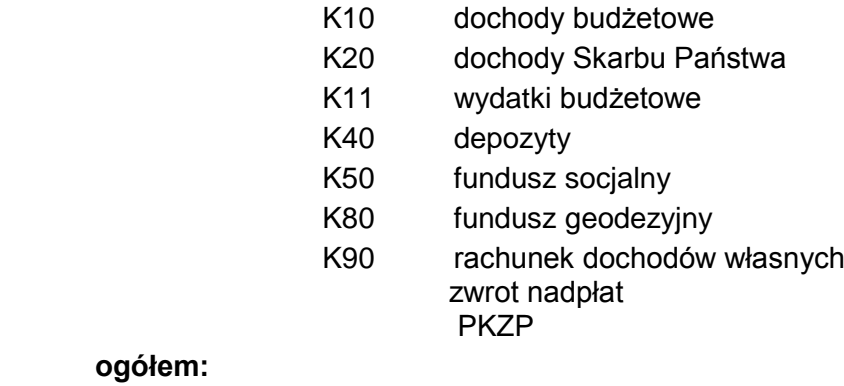

## **ogółem:** 2. Rzeczywisty stan gotówki w kasie

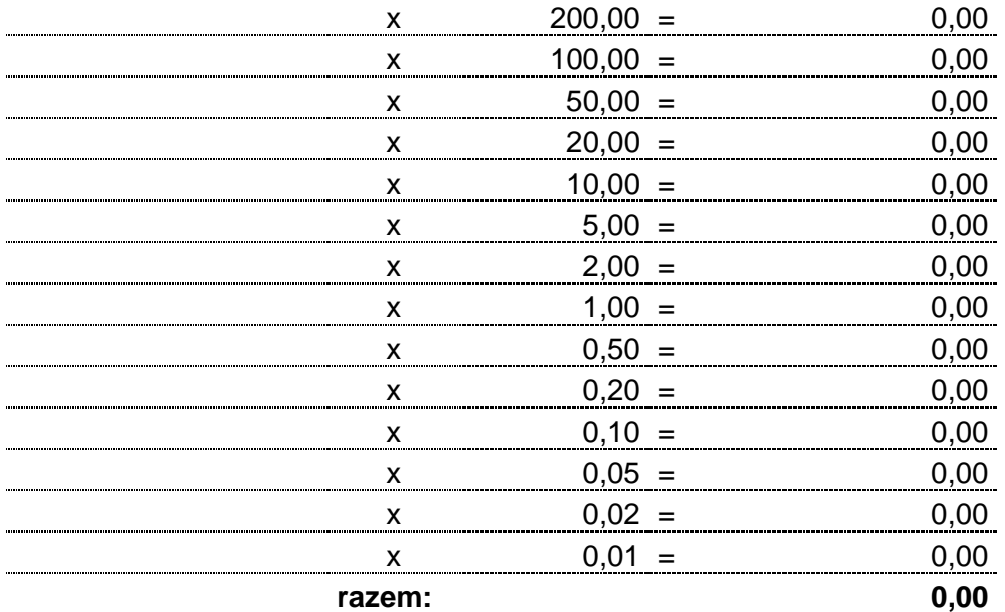

## **II. Inne walory**

- 1. Depozyty zgodnie z rejestrem depozytów - wpisy zakończono na poz.
- 2. Gwarancje bankowe lub ubezpieczeniowe

zgodnie z rejestrem gwarancji - wpisy zakończono na poz.

3. Kwitariusze przychodowe

zgodne z książką druków ścisłego zarachowania - szt.

4. Czeki gotówkowe

Potwierdzam zgodność powyższych zapisów

data podpis

osoba przekazująca

osoba przejmująca

osoba obecna przy przekazaniu

# **Załącznik Nr 5 do Polityki rachunkowości**

**Protokół zdawczo - odbiorczy kasy przy Wydziale Komunikacji** 

sporządzony w dniu .......... o godz....... Osoba przekazująca kasę.......................................... Osoba przejmująca kasę ........................................... **I. Środki pieniężne**

1. Stan kasy wg raportu kasowego z systemu kasa:

2. Rzeczywisty stan gotówki w kasie

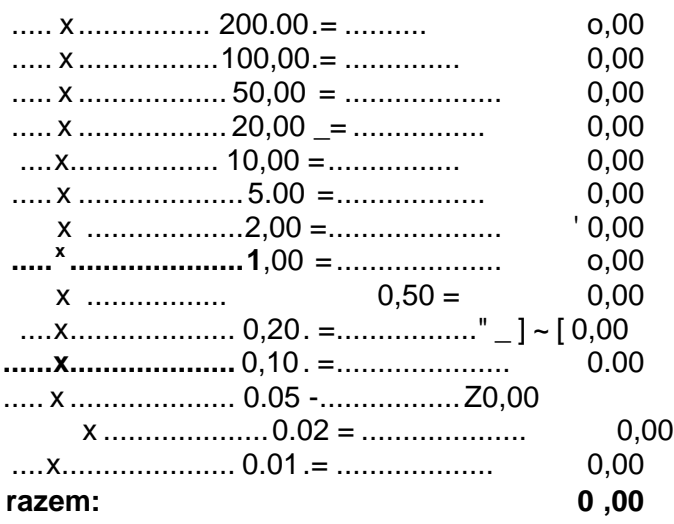

## **II. Inne walory**

1. Kwitariusze przychodowe zgodne z książką druków ścisłego zarachowania -.

Potwierdzam zgodność powyższych zapisów

Data podpis

osoba przekazująca

osoba przejmująca

osoba obecna przy przekazaniu

## **Załącznik Nr 6 do Polityki rachunkowości**

# **REJESTR DEPOZYTÓW**

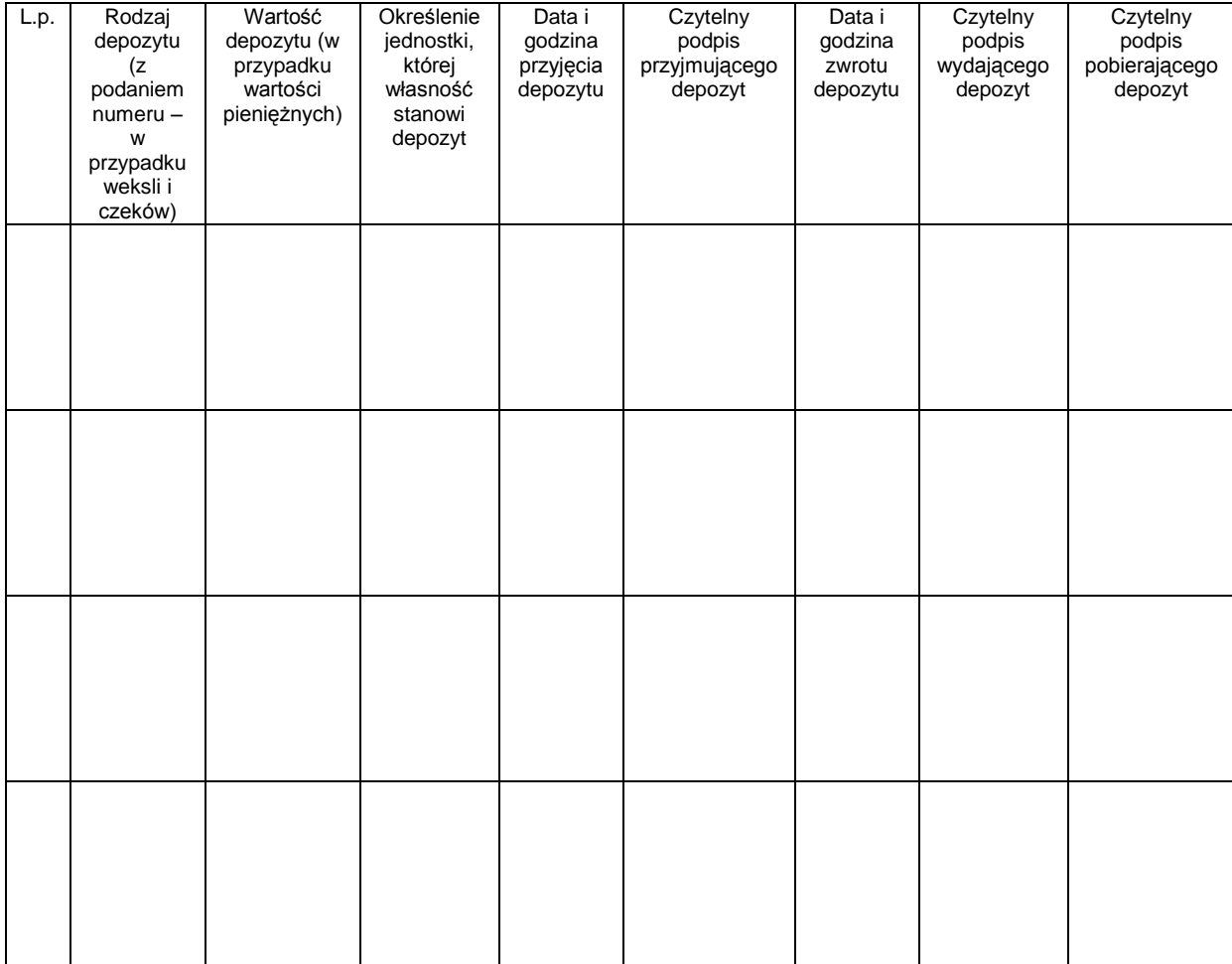

# **Załącznik Nr 7 do Polityki rachunkowości**

#### **Zestawienie**

pracowników upoważnionych do dysponowania zaliczkami stałymi o określonych wielkościach

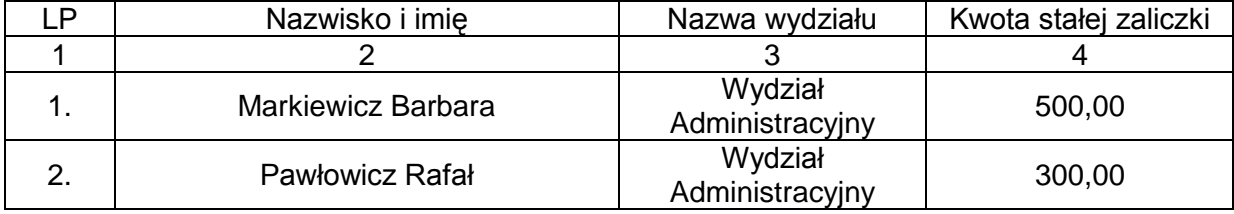